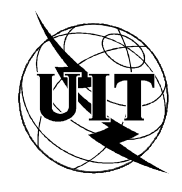

UNIÓN INTERNACIONAL DE TELECOMUNICACIONES

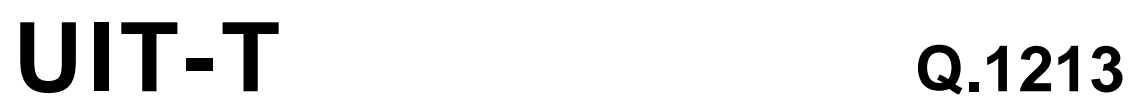

SECTOR DE NORMALIZACIÓN (10/95) DE LAS TELECOMUNICACIONES DE LA UIT

# **RED INTELIGENTE**

# **PLANO FUNCIONAL GLOBAL DEL CONJUNTO DE CAPACIDADES 1 DE RED INTELIGENTE**

# **Recomendación UIT-T Q.1213**

(Anteriormente «Recomendación del CCITT»)

# **PREFACIO**

El UIT-T (Sector de Normalización de las Telecomunicaciones) es un órgano permanente de la Unión Internacional de Telecomunicaciones (UIT). Este órgano estudia los aspectos técnicos, de explotación y tarifarios y publica Recomendaciones sobre los mismos, con miras a la normalización de las telecomunicaciones en el plano mundial.

La Conferencia Mundial de Normalización de las Telecomunicaciones (CMNT), que se celebra cada cuatro años, establece los temas que han de estudiar las Comisiones de Estudio del UIT-T, que a su vez producen Recomendaciones sobre dichos temas.

La aprobación de Recomendaciones por los Miembros del UIT-T es el objeto del procedimiento establecido en la Resolución N.° 1 de la CMNT (Helsinki, 1 al 12 de marzo de 1993).

La Recomendación UIT-T Q.1213 ha sido preparada por la Comisión de Estudio 11 (1993-1996) del UIT-T y fue aprobada por el procedimiento de la Resolución N.° 1 de la CMNT el 17 de octubre de 1995.

\_\_\_\_\_\_\_\_\_\_\_\_\_\_\_\_\_\_\_

#### NOTA

En esta Recomendación, la expresión «Administración» se utiliza para designar, en forma abreviada, tanto una administración de telecomunicaciones como una empresa de explotación reconocida de telecomunicaciones.

#### UIT 1996

Es propiedad. Ninguna parte de esta publicación puede reproducirse o utilizarse, de ninguna forma o por ningún medio, sea éste electrónico o mecánico, de fotocopia o de microfilm, sin previa autorización escrita por parte de la UIT.

# ÍNDICE

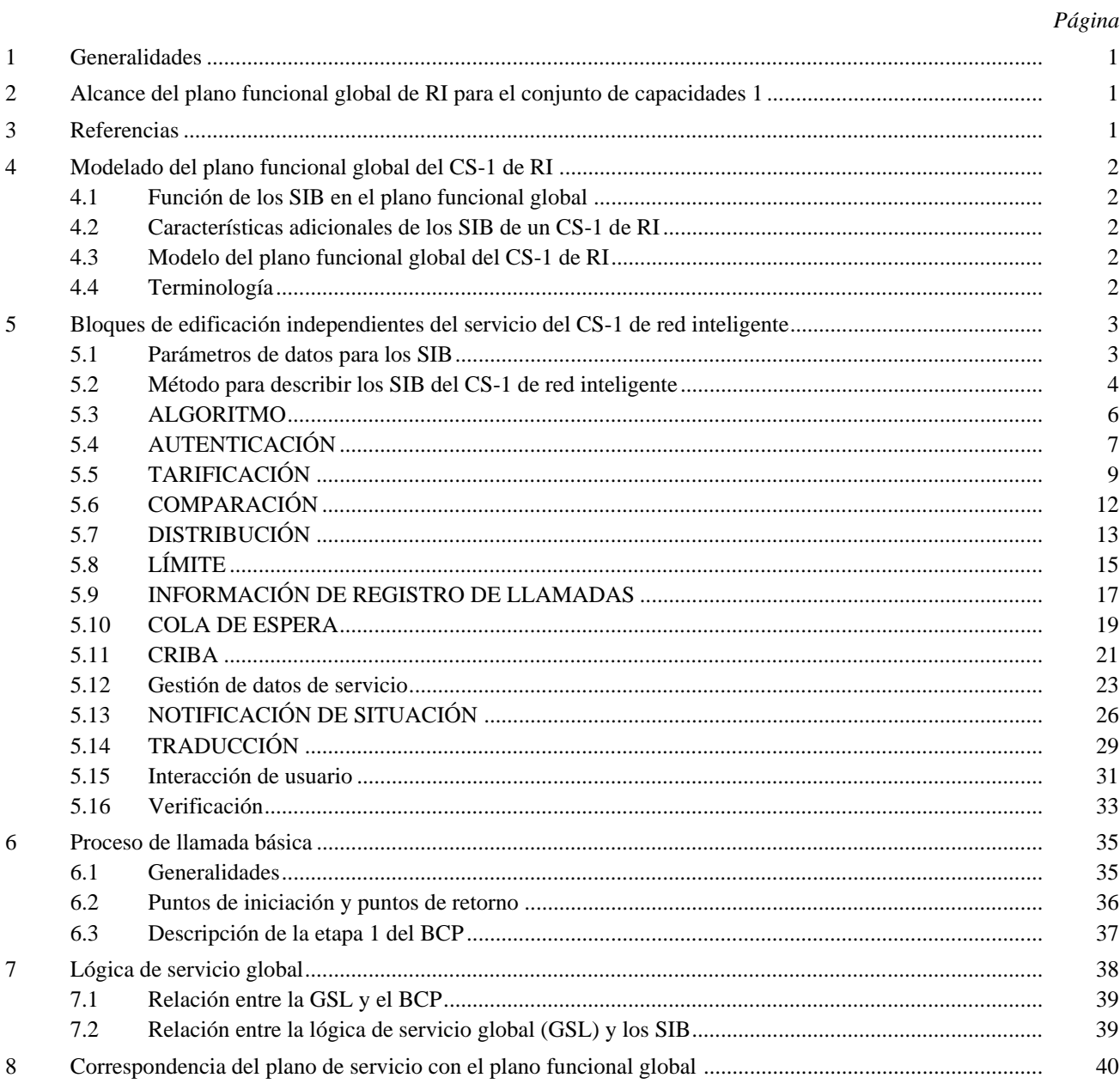

# **RESUMEN**

El conjunto de capacidades 1 de red inteligente (CS-1 de RI, *capability set 1*) de red inteligente es la primera etapa normalizada de la red inteligente como un concepto arquitectural para la creación y prestación de servicios de telecomunicación. La presente Recomendación proporciona la arquitectura del plano funcional global (GFP, *global functional plane*) de red inteligente para el CS-1 de RI y define el GFP de red inteligente para el CS-1 de RI basado en la estructura general del GFP de red inteligente que figura en la Recomendación Q.1203 y que concuerda con el alcance del CS-1 de RI definido en la Recomendación Q.1211.

La presente Recomendación establece:

- el modelo de GFP de red inteligente para el CS-1 de RI;
- las identificaciones y la definición de los 15 bloques de edificación independientes del servicio del CS-1 de RI, incluido el bloque de edificación independiente del servicio especializado del proceso de llamada básica;
- la utilización de la lógica de servicio global en el CS-1 de RI.

Entre las Recomendaciones conexas figuran las Recomendaciones de las series Q.1200 y Q.1210.

# **PLANO FUNCIONAL GLOBAL DEL CONJUNTO DE CAPACIDADES 1 DE RED INTELIGENTE**

*(Helsinki, 1993; revisada en 1995)*

# <span id="page-4-0"></span>**1 Generalidades**

Los conceptos de red inteligente (RI) están incluidos en el modelo conceptual de red inteligente (MCRI), descrito en la Recomendación I.312/Q.1201 [1] asociada. El plano funcional global (GFP, *global functional plane*) del MCRI se describe en la Recomendación I.329/Q.1203 [2] asociada.

# **2 Alcance del plano funcional global de RI para el conjunto de capacidades 1**

El conjunto de capacidades 1 de red inteligente (CS-1 de RI) es la primera etapa normalizada de la red inteligente como un concepto arquitectural para la creación y prestación de servicios de telecomunicación. La presente Recomendación proporciona las características funcionales del GFP asociadas específicamente con el CS-1 de RI. Los aspectos generales del GFP se tratan en las Recomendaciones I.312/Q.1201 [1] e I.329/Q.1203 [2] conexas.

Las siguientes características funcionales son específicas del CS-1 de RI y se tratan en la presente Recomendación:

- Modelado del GFP del CS-1 de RI (véase la cláusula 4).
- Bloques de edificación independientes del servicio (SIB, *service independent building blocks*) para el CS-1 (véase la cláusula 5).

Para el CS-1 de RI, se especifican catorce SIB (no incluidos en los SIB del proceso de llamada básica que se examinan a continuación), y que representan el conjunto mínimo de SIB requeridos para definir los servicios previstos del CS-1 de RI, identificados en la Recomendación Q.1211 [3] asociada.

– SIB del proceso de llamada básica (BCP, *basic call process*) (véase la cláusula 6).

Para el CS-1 de RI, el BCP se ha definido como un SIB especializado que proporciona las capacidades de llamada básica. Se han especificado nueve puntos de iniciación (POI, *points of initiation*) para interfaces de lógica de servicio global (GSL, *global service logic*). Además, se han especificado seis puntos de retorno (POR, *points of return*) para interfaces GSL.

– Correspondencia de plano a plano (véase la cláusula 8).

Se especifican las relaciones entre el plano de servicio y el GFP para el CS-1 de RI.

- Para el CS-1 de RI se supone que el tiempo de red está disponible para todos los SIB en el GFP y no tiene que pasar a través de datos de un ejemplar de llamada.
- Se proporcionan diagramas SDL de la etapa 1 para los SIB del CS-1 de RI solamente cuando aclaran la comprensión del funcionamiento de dichos SIB.

# **3 Referencias**

Las siguientes Recomendaciones y otras referencias contienen disposiciones que, mediante su referencia en este texto, constituyen disposiciones de la presente Recomendación. Al efectuar esta publicación, estaban en vigor las ediciones indicadas. Todas las Recomendaciones y otras referencias son objeto de revisiones por lo que se preconiza que los usuarios de esta Recomendación investiguen la posibilidad de aplicar las ediciones más recientes de las Recomendaciones y otras referencias citadas a continuación. Se publica periódicamente una lista de las Recomendaciones UIT-T actualmente vigentes.

- [1] Recomendación I.312/Q.1201 del CCITT (1992), *Principios de la arquitectura de la red inteligente.*
- [2] Recomendación I.329/Q.1203 del CCITT (1992), *Arquitectura del plano funcional global de la red inteligente.*
- <span id="page-5-0"></span>[3] Recomendación UIT-T Q.1211 (1993), *Introducción al conjunto de capacidades 1 de red inteligente.*
- [4] Recomendación UIT-T Q.1290 (1993), *Glosario de términos utilizados en la definición de redes inteligentes.*
- [5] Recomendación I.130 del CCITT (1988), *Método de caracterización de los servicios de telecomunicación soportados por una RDSI y de las capacidades de red de una RDSI.*
- [6] Recomendación UIT-T Z.100 (1993), *Lenguaje de especificación y descripción (SDL) del CCITT.*
- [7] Recomendación UIT-T Q.931 (1993), *Sistema de señalización digital de abonado N.*°*1 Especificación de la capa 3 de la interfaz usuario-red de la red digital de servicios integrados para el control de llamada básica*.

# **4 Modelado del plano funcional global del CS-1 de RI**

# **4.1 Función de los SIB en el plano funcional global**

Los SIB son representaciones abstractas de las capacidades de red que existen en una RI estructurada. Su definición refuerza el concepto de independencia del servicio y de la tecnología desligando los servicios de la tecnología utilizada para prestarlos. Los catorce SIB definidos en la presente Recomendación identifican las capacidades de red de que dispondrán los diseñadores de servicios en una red inteligente estructurada del CS-1 de RI y su uso será útil para comprender cómo las Recomendaciones relativas al CS-1 de RI facilitarán la creación de servicios.

# **4.2 Características adicionales de los SIB de un CS-1 de RI**

Los datos requeridos por cada SIB se definen mediante parámetros de datos de soporte de SIB y parámetros de datos de ejemplar de llamada.

Los SIB son de naturaleza global y no es necesario tener en cuenta su ubicación puesto que toda la red se considera como una sola entidad del GFP.

# **4.3 Modelo del plano funcional global del CS-1 de RI**

El MCRI indicado en la Recomendación I.312/Q.1201 [1] modela el GFP mostrado en la Figura 1. Los servicios soportados normales o distintos de la RI se procesan dentro del BCP. Cuando ha de invocarse un servicio soportado por la RI, su GSL es lanzado en el punto de iniciación por un mecanismo de desencadenamiento del proceso de llamada básica. El plano funcional global modela la red desde un punto de vista global, o de toda la red, que comprende el SIB del BCP, incluidos los POI y POR del CS-1 de RI, los SIB del CS-1 de RI y la GSL, que expone cómo se encadenan los SIB para describir las características de servicio.

La presente Recomendación especifica cómo puede utilizarse el modelo para definir completamente las características de servicio del CS-1 de RI en el GFP.

# **4.4 Terminología**

La siguiente terminología, utilizada en la presente Recomendación, se define más detalladamente en la Recomendación Q.1290 [4]:

- CID Datos de ejemplar de llamada (*call instance data*)
- CIDFP Puntero de campo de datos de ejemplar de llamada (*call instance data field pointer*)
- CLI Identificación de la línea llamante (*calling line identification*)
- SSD Datos de soporte de servicio (*service support data*)

<span id="page-6-0"></span>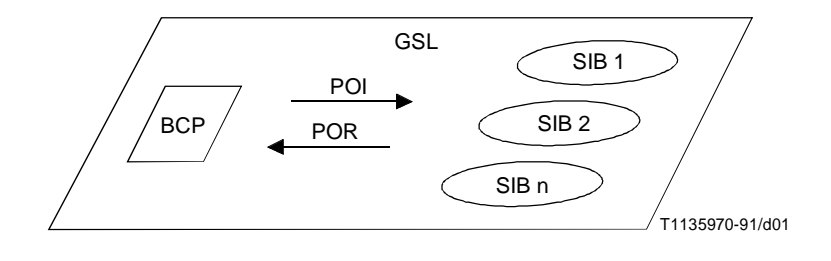

FIGURA 1/Q.1213 **Modelo de plano funcional global**

# **5 Bloques de edificación independientes del servicio del CS-1 de red inteligente**

Se ha determinado que se requieren los siguientes SIB para sustentar la lista de servicios y características de servicio de CS-1 de RI previstos identificados en la Recomendación Q.1211 [3]:

- ALGORITMO;
- AUTENTICACIÓN;
- TARIFICACIÓN;
- COMPARACIÓN;
- DISTRIBUCIÓN;
- LÍMITE;
- INFORMACIÓN DE REGISTRO DE LLAMADA;
- COLA DE ESPERA;
- CRIBA;
- GESTIÓN DE DATOS DE SERVICIO;
- NOTIFICACIÓN DE SITUACIÓN;
- TRADUCCIÓN;
- INTERACCIÓN DE USUARIO;
- VERIFICACIÓN.

Las siguientes descripciones de SIB de la etapa 1 reflejan la interpretación de la función lógica de cada SIB en su cometido de sustentar servicios y características de servicio de CS-1 de RI. En la cláusula 6 se describe el BCP, que se considera como un SIB especializado.

A continuación figura una explicación del formato de las descripciones de SIB de la etapa 1.

# **5.1 Parámetros de datos para los SIB**

Por definición, los SIB son independientes del servicio/característica de servicio (SF, *service feature*) para cuya representación se utilizan. No tienen conocimiento de los SIB anteriores o posteriores que se utilizan para describir la característica de servicio.

Con el fin de describir características de servicio con estos SIB genéricos, se necesitan algunos elementos de dependencia del servicio. La dependencia del servicio puede describirse utilizando parámetros de datos que permiten adaptar un SIB para que realice la funcionalidad deseada. Los parámetros de datos se especifican independientemente para cada SIB y se ponen a disposición del SIB a través de la lógica de servicio global.

Se requieren dos tipos de parámetros de datos para cada SIB: parámetros dinámicos denominados datos de llamada (CID, *call instance data*) y parámetros estáticos denominados datos de soporte de servicio (SSD, *service support data*).

# <span id="page-7-0"></span>**5.1.1 Datos de llamada (CID)**

Los datos de ejemplar de llamada definen los parámetros dinámicos cuyo valor cambiará con cada llamada. Se utilizan para especificar detalles específicos del abonado, tales como información de línea llamante o llamada. Estos datos pueden:

- ponerse a disposición del SIB BCP (por ejemplo, identificación de la línea llamante);
- ser generados por un SIB (por ejemplo, un número traducido); o
- ser introducidos por el abonado [por ejemplo, un número marcado o un código de número de identificación personal (PIN, *personal identification number*)].

Con cada valor de CID está asociado un nombre lógico que se denomina el puntero de campo CID (CIDFP, *CID field pointer*). Si un SIB necesita CID para realizar su función, habrá un CIDFP asignado a través de SSD (véase 5.1.2). Por ejemplo, el CID del SIB TRADUCCIÓN, que definen lo que ha de traducirse se denominan información. El parámetro SSD del SIB TRADUCCIÓN, que define dónde pueden hallarse estos datos, es CIDFP-Valor(es) de filtro.

Como el valor CID puede variar con cada llamada, las características de servicio pueden escribirse con flexibilidad de datos. En el anterior ejemplo del SIB TRADUCCIÓN, una característica de servicio puede necesitar traducción de un número llamante, mientras que otra característica de servicio necesitará traducción del número llamado. En ambos casos, los datos requeridos por el SIB son especificados por la información identidad de la línea llamante pero el CIDFP-Valor(es) de filtro cambia. En la primera característica de servicio, el valor de CIDFP-Valor(es) de filtro se pone a identidad de la línea llamante (CLI, *calling line identity*), mientras que en la segunda característica de servicio el valor de CIDFP-Valor(es) de filtro se pone a número llamado.

Una vez que se ha especificado el CIDFP para una característica de servicio, puede ser referenciado por los SIB subsiguientes y el valor CID puede ponerse a disposición de todos los SIB subsiguientes en la cadena de SIB. Se dice que este CIDFP es fijo para ese servicio y es constante para todos los casos de ese servicio. El valor real de CID cambia para cada llamada de esas características de servicio.

# **5.1.2 Datos de soporte de servicio (SSD)**

Los datos de soporte de servicio definen parámetros de datos requeridos por un SIB que son específicos de la descripción de la característica de servicio. Cuando un SIB está incluido en la GSL de una descripción de servicio, la GSL especificará los valores SSD para el SIB. SSD consta de:

i) Parámetros fijos

Son parámetros de datos cuyos valores son fijos para todos los casos de llamada. Por ejemplo, el SSD «indicador de fichero» para el SIB TRADUCCIÓN tiene que especificarse unívocamente para cada aparición de ese SIB en una característica de servicio dada. Se dice entonces que el valor SSD «indicador de fichero» es fijo, pues su valor es determinado por la descripción del servicio/SF, y no por el ejemplar de llamada.

Si se describe un servicio/SF utilizando múltiples apariciones del mismo SIB, se definen parámetros SSD fijos unívocos para cada aparición.

ii) Punteros de campo

Los punteros de campo identifican los CID requeridos por el SIB y, al hacerlo proporcionan una ubicación lógica para estos datos. Son designados por «CIDFP-xxxx» donde «xxxx» denomina los datos requeridos. Por ejemplo, «CIDFP-Valor(es) de filtro» para el SIB TRADUCCIÓN especificará qué elemento de CID ha de traducirse.

Si un SIB requiere más de un CID para realizar su función, los parámetros de datos SSD contendrán múltiples punteros de campo.

# **5.2 Método para describir los SIB del CS-1 de red inteligente**

La plantilla siguiente se aplica para caracterizar y describir los SIB.

# **5.2.1 Definición**

Descripción textual del SIB desde el punto de vista de la creación de servicios.

# **5.2.2 Operación**

Descripción de acciones realizadas por el SIB. En la sección sobre operaciones se amplía la definición, para que el lector pueda comprender claramente la operación que este SIB debe realizar.

#### **5.2.3 Posibles aplicaciones a servicios**

Ejemplos de servicios donde puede utilizarse este SIB.

#### **5.2.4 Entrada**

La entrada a cada SIB se especifica como tres elementos distintos:

- un comienzo lógico;
- datos de soporte de servicio, que definen parámetros que son especificados por la descripción del servicio;
- datos de esa llamada, que son específicos de esa llamada.

#### **5.2.5 Salida**

La salida de cada SIB se especifica como dos elementos distintos:

- uno o más fines lógicos;
- datos de llamada, que definen parámetros de datos específicos de esa llamada y que son el resultado de la ejecución de ese SIB y son requeridos por otros SIB o por el BCP para completar el caso de servicio de llamada.

# **5.2.6 Representación gráfica**

La Figura 2 ilustra una representación gráfica que describe la entrada, operaciones y salida del SIB. Cada SIB se caracteriza por tener un comienzo lógico y uno o más fines lógicos. Estos flujos lógicos se muestran mediante las flechas de trazo continuo situadas a la izquierda y a la derecha del diagrama. Cada flujo lógico se especifica por encima de cada flecha. Los parámetros SSD se identifican por la flecha de trazo interrumpido situada en la parte superior del diagrama y se especifican al lado de la flecha. Análogamente, los parámetros CID se especifican en la parte inferior del diagrama. Los parámetros CID de entrada están separados de los parámetros de salida.

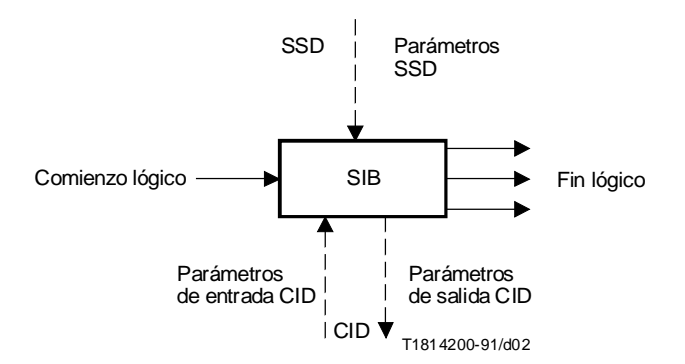

# FIGURA 2/Q.1213 **Representación gráfica de SIB de CS-1 de RS**

# **5.2.7 Diagrama SDL**

Este diagrama ilustra una representación gráfica de la descripción de la etapa 1 del SIB utilizando diagramas de macros del lenguaje de especificación y descripción (SDL, *specification and description language*) (véase la Recomendación Z.100 [6]).

# <span id="page-9-0"></span>**5.3 ALGORITMO**

#### **5.3.1 Definición**

Aplica un algoritmo matemático a datos para obtener un resultado de datos.

#### **5.3.2 Operación**

Este SIB toma unos datos de ejemplar de llamada (CID) especificados y les aplica el algoritmo matemático especificado para obtener el correspondiente resultado de datos.

Puede utilizarse para efectuar una operación aritmética sencilla, por ejemplo, incrementar el contenido de un contador.

#### **5.3.3 Posibles aplicaciones a servicios**

- llamada general;
- televotación.

# **5.3.4 Entrada**

#### **5.3.4.1 Comienzo lógico**

Indica el comienzo lógico de ejecución para el SIB.

#### **5.3.4.2 Datos de soporte de servicio**

– Tipo

Especifica el tipo de algoritmo para este SIB. Se han identificado dos algoritmos para el CS-1 de RI:

- a) incremento;
- b) decremento.
- Valor

Especifica la cantidad que debe utilizarse cuando se aplica el SIB (por ejemplo, 1, 2, etc.).

– CIDFP-Datos

Este puntero de campo CID especifica los datos de ejemplar de llamada a los que debe aplicarse el algoritmo.

– CIDFP-Error

Este puntero de campo CID especifica en qué parte de los datos de ejemplar de llamada de salida se escribirá la causa de error.

#### **5.3.4.3 Datos de llamada**

– Datos

Son los datos asociados con el CIDFP-Datos a los que se debe aplicar el algoritmo.

# **5.3.5 Salida**

#### **5.3.5.1 Fin lógico**

- éxito;
- error.

# **5.3.5.2 Datos de llamada**

– Datos

Contiene el valor resultante una vez completado el SIB.

6 **Recomendación Q.1213 (10/95)**

<span id="page-10-0"></span>– Causa de error

Identifica la condición específica que provocó un error durante la operación del SIB. Se han identificado los siguientes errores en el ALGORITMO:

- a) tipo no válido;
- b) valor no válido.

#### **5.3.6 Representación gráfica**

Véase la Figura 3.

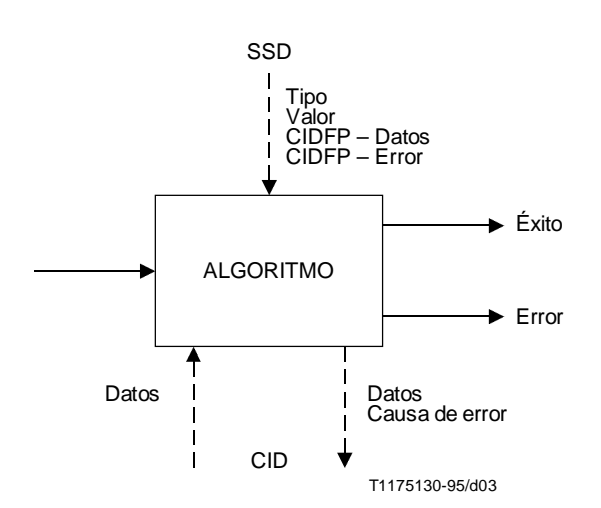

FIGURA 3/Q.1213 **SIB ALGORITMO**

# **5.4 AUTENTICACIÓN**

#### **5.4.1 Definición**

Proporciona funcionalidad de autenticación para un servicio.

#### **5.4.2 Funcionamiento**

Este SIB proporciona una función de autenticación para establecer una relación autorizada entre la lógica de servicio y una base de datos en nombre de un usuario.

Esta función puede ser una autenticación simple o definida externamente.

#### **5.4.3 Posibles aplicaciones a servicios**

– Todos los servicios.

### **5.4.4 Entrada**

#### **5.4.4.1 Comienzo lógico**

Indica el comienzo lógico de ejecución para el SIB.

#### **5.4.4.2 Datos de soporte de servicio**

– Autenticación de nombre (facultativo)

Este campo SSD sólo se utiliza si el ID de mecanismo de autenticación del SSD tiene el valor «simple». La autenticación de nombre se utiliza para identificar la ubicación del objeto que contiene el atributo autenticación de contraseña con el fin de establecer una relación autorizada. Un valor «nulo» en este campo SSD indica que la autenticación de nombre puede variar y que su valor debe ser dado por los datos de ese caso de llamada.

– Autenticación de contraseña (facultativo)

Este campo SSD sólo se utiliza si el ID de mecanismo de autenticación tiene el valor «simple». La autenticación de contraseña proporciona los datos que deben concordar en el objeto autenticación de nombre para establecer una relación autorizada. Un valor «nulo» en este campo SSD indica que la autenticación de nombre puede variar y que su valor debe ser dado por los datos de esa llamada.

– Autenticación del ID de mecanismo

El ID de mecanismo de autenticación identifica al mecanismo de autenticación que se debe utilizar para establecer la relación autorizada. Puede tomar uno de los valores siguientes:

- Ninguno, que indica que no se efectúa autenticación.
- Simple, que indica que se efectúa una autenticación simple.
- Externo, que indica que se efectúa una autenticación definida externamente.
- CIDFP-Error

Este puntero de campo CID especifica en qué parte de los datos de la llamada de salida se escribirá la causa del error.

– CIDFP-ID de relación autorizada

Este puntero de campo CID especifica en qué parte de los datos de modalidad de llamada de salida se escribirá el ID de relación autorizada.

– CIDFP-Autenticación de nombre

Este puntero de campo CID especifica qué datos de la llamada deben utilizarse como nombre de autenticación.

– CIDFP-Autenticación de contraseña

Este puntero de campo CID especifica qué datos de la llamada deben utilizarse como autenticación de contraseña.

#### **5.4.4.3 Datos de la llamada**

– Autenticación de nombre (facultativo)

Este campo CID sólo se utiliza si la autenticación ID de mecanismo de SSD tiene valor «simple» y si la autenticación de nombre SSD tiene valor «nulo». La autenticación de nombre se utiliza para identificar la ubicación del objeto que contiene el atributo autenticación de contraseña con el fin de establecer una relación autorizada.

– Autenticación de contraseña (facultativo)

Este campo CID sólo se utiliza si el ID de mecanismo de autenticación de SSD tiene valor «simple» y la autenticación de nombre SSD tiene valor «nulo». La autenticación de contraseña proporciona los datos que deben concordar en el objeto autenticación de nombre, para establecer una relación autorizada.

NOTA – Cuando la autenticación de nombre y la autenticación de contraseña se han suministrado como CID de entrada, los parámetros SSD autenticación de nombre y autenticación de contraseña no se utilizan.

#### **5.4.5 Salida**

#### **5.4.5.1 Fin lógico**

- éxito (autenticación satisfactoria);
- error.

#### **5.4.5.2 Datos de la llamada**

– Causa de error

Identifica la condición específica que causó un error durante la operación del SIB.

– ID de relación autorizada

El ID de relación autorizada proporciona la identidad de la relación autorizada establecida, a través de la cual se pueden aplicar las operaciones.

# <span id="page-12-0"></span>**5.4.6 Representación gráfica**

Véase la Figura 4.

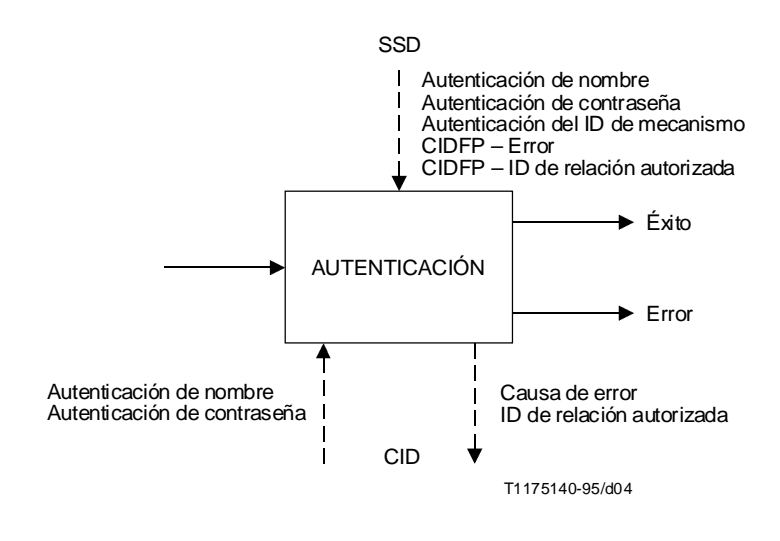

FIGURA 4/Q.1213 **SIB AUTENTICACIÓN**

# **5.5 TARIFICACIÓN**

# **5.5.1 Definición**

Determinar el tratamiento de tarificación especial de la llamada, entendiendo por «especial» toda tarificación añadida a la aplicada normalmente por el proceso de llamada básica.

En general, entraña la identificación de:

- los recursos que se tasarán;
- dónde se aplicarán las tasas.

Debe señalarse que este SIB no se encarga del proceso de facturación al abonado.

# **5.5.2 Operación**

La salida de información de tarificación de este SIB debe ser compatible con el sistema de tarificación y facturación de la entidad explotadora de la red o del proveedor del servicio. Sin embargo, este SIB no define el formato de la salida ni identifica todos los tipos de información que una Administración necesitará para la tarificación. La elaboración de las facturas la realizará a menudo fuera de línea el sistema de facturación existente de la Administración.

El SIB de TARIFICACIÓN se emplea para la tarificación de recursos específicos y puede invocarse varias veces en una modalidad de servicio/característica de servicio.

Pueden cargarse a la misma cuenta distintas llamadas simultáneas o consecutivas.

Recursos típicos a los que puede aplicarse tarificación son los siguientes:

- servicios portadores en modo circuito;
- paquete o mensajes;
- recursos especializados (SRF, *specialized resource function*); por ejemplo, anuncios, almacenamiento de mensajes vocales, etc.;
- utilización de la función de control de servicios (SCF, *service control function*) (en unidades).

Normalmente, la tarificación puede efectuarse:

- a) a la cuenta identificada por la identidad de la línea llamante (CLI);
- b) a la cuenta identificada por el número llamado (el número marcado o el número de destino);
- c) a una cuenta o tarjeta de crédito identificada por la información de usuario recogida;
- d) al contador de la central del usuario llamante;
- e) a un teléfono de previo pago.

#### **5.5.3 Posibles aplicaciones a servicios**

– Todo servicio que requiera tarificación RI específica.

#### **5.5.4 Entrada**

### **5.5.4.1 Comienzo lógico**

Indica el comienzo lógico de ejecución para el SIB.

#### **5.5.4.2 Datos de soporte de servicio**

- número de cuentas a efectos de tarificación;
- cuenta.

Cada cuenta se especifica mediante dos parámetros, como sigue:

a) Número

Que especifica:

1) CIDFP-Línea

Este puntero de campo CID especifica los datos de la llamada que han de utilizarse como el número de línea a efectos tarificación.

2) CIDFP-Cuenta

Este puntero de campo CID especifica los datos de la llamada que han de utilizarse como número de cuenta a efectos de tarificación.

3) Cuenta fija

Especifica un número de cuenta fijado para todos los ejemplares de llamada.

b) Porcentaje (%)

Especifica la asignación del importe total a esta cuenta. La suma de todas las asignaciones debe ser igual al 100%.

– Tipo de recurso

Especifica el recurso que debe tarificarse (por ejemplo, tipo de portador, anuncio, utilización de SCF, etc.).

– Unidades

Especifica la sobretasa aplicada al tipo de recurso especificado.

– Identificador de servicio/característica de servicio

Especifica el servicio/característica de servicio que se tarificará.

– CIDFP-Impulso

Este puntero de campo CID especifica los datos de ejemplar de llamada que se utilizan para identificar el medidor de impulsos en la línea llamante.

– CIDFP-Error

Este puntero de campo CID especifica en qué parte de los datos de ejemplar de llamada de salida se escribirá la causa de error.

#### **5.5.4.3 Datos de ejemplar de llamada**

 $Linea(s)$ 

Especifica un número de línea a efectos de tarificación. Puede ser la línea llamante, el número marcado o un número de destino.

– Cuenta(s)

Especifica un número de cuenta para la tasación. Se trata del número cuenta introducido durante la llamada, tal como un número de tarjeta de crédito o de tarjeta llamante.

– Cómputo de impulsos

Cuando se especifica, indica que la línea llamante dispone de cómputo de impulsos.

# **5.5.5 Salida**

- **5.5.5.1 Fin lógico**
	- 1) éxito;
	- 2) error.

#### **5.5.5.2 Datos de ejemplar de llamada**

– Causa de error

Identifica la condición específica que provocó un error durante la operación del SIB. Se han identificado los siguientes errores para TARIFICACIÓN:

- a) cuentas no válidas para la tarificación;
- b) asignación de porcentajes no válida (> 100, < 0);
- c) suma de asignaciones de porcentajes no válida (distinta de 100);
- d) servicio/característica de servicio no válido;
- e) recurso no válido;
- f) unidades no válidas;
- g) avería en el sistema, no se pueden escribir anotaciones.

# **5.5.6 Representación gráfica**

Véase la Figura 5.

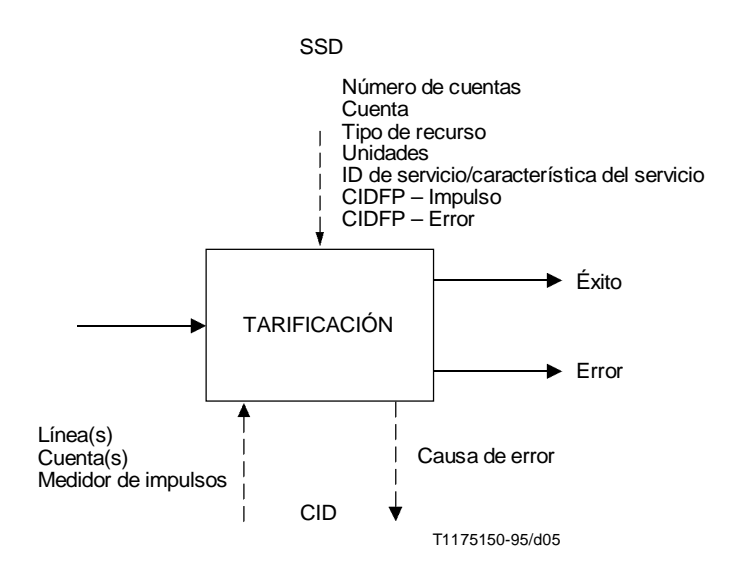

FIGURA 5/Q.1213 **SIB TARIFICACIÓN**

# <span id="page-15-0"></span>**5.6 COMPARACIÓN**

#### **5.6.1 Definición**

Realiza la comparación de un identificador con un valor de referencia especificado. Son posibles tres resultados:

- el identificador es MAYOR QUE el valor;
- el identificador es MENOR QUE el valor;
- el identificador es IGUAL AL valor.

#### **5.6.2 Operación**

Este SIB compara un identificador con un valor de referencia especificado. Esta operación da lugar a uno de los tres fines lógicos (por ejemplo, <, >, o =). Pueden formularse otros fines lógicos mediante la combinación de dos fines lógicos (por ejemplo,  $\langle \rangle$ ,  $\langle \rangle$ ,  $\langle \rangle$ ,  $\langle \rangle$ ,  $\langle \rangle$ .).

Puede utilizarse para:

- a) Comparar un identificador con un valor de referencia especificado. Por ejemplo, para comprobar que el número actual de llamadas es inferior al número máximo autorizado.
- b) Comprobar la relación entre el tiempo de red actual y el tiempo especificado por el cliente para llevar a cabo una decisión dependiente del tiempo. La comparación puede efectuarse de la hora del día (TOD, *time of day*), el día de la semana (DOW, *day of week*) o el día del año (DOY, *day of year*). El valor de referencia es el TOD, DOW o DOY especificado por el abonado.

#### **5.6.3 Posibles aplicaciones a servicios**

- encaminamiento dependiente del tiempo;
- compleción de llamadas a abonado ocupado (CCBS, *completion of calls to busy subscriber*).

#### **5.6.4 Entrada**

#### **5.6.4.1 Comienzo lógico**

Indica el comienzo lógico de ejecución para el SIB.

#### **5.6.4.2 Datos de soporte de servicio**

– Tipo de comparación

Especifica el tipo de comparación que se efectuará. Se han identificado los siguientes tipos:

- a) Valor del identificador Compara un identificador con el valor de referencia.
- b) Tiempo Compara el tiempo de la red con el valor de referencia. El tiempo de la red se especifica como:
	- 1) hora del día;
	- 2) día de la semana; o
	- 3) día del año.
- CIDFP-Datos

Este puntero de campo CID especifica los datos de ejemplar de llamada que se utilizarán como identificador.

– Valor de referencia

Especifica el valor contra el que se efectuará la comparación.

– CIDFP-Error

Este puntero de campo CID especifica en qué parte de los datos de ejemplar de llamada de salida se escribirá la causa de error.

# <span id="page-16-0"></span>**5.6.4.3 Datos de la llamada**

– Datos

Especifica los datos asociados con el CIDFP-Datos (véase SSD), que se han de comparar con el valor de referencia.

# **5.6.5 Salida**

# **5.6.5.1 Fin lógico**

- MAYOR QUE el valor;
- MENOR QUE el valor;
- IGUAL AL valor;
- error.

# **5.6.5.2 Datos de la llamada**

– Causa de error

Identifica la condición específica que provocó un error durante la operación del SIB. Se han identificado los siguientes errores para COMPARACIÓN:

- a) identificador no válido;
- b) valor de referencia no válido.

# **5.6.6 Representación gráfica**

Véase la Figura 6.

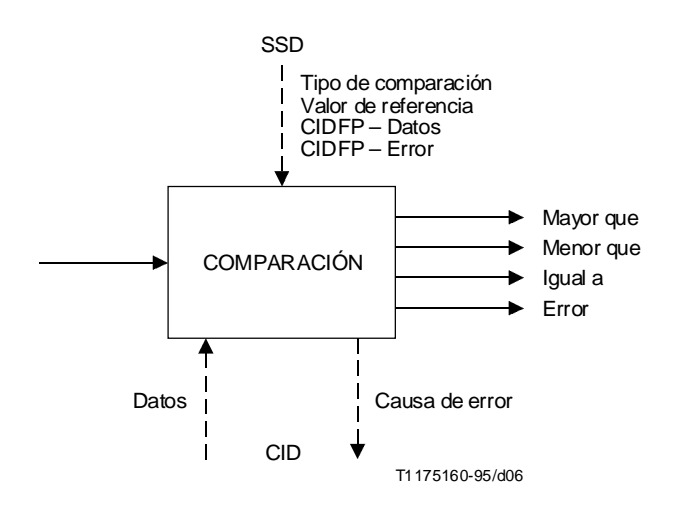

FIGURA 6/Q.1213 **SIB COMPARACIÓN**

# **5.7 DISTRIBUCIÓN**

# **5.7.1 Definición**

Distribuye llamadas a distintos fines lógicos del SIB según los parámetros especificados por el usuario.

#### **5.7.2 Operación**

Este SIB distribuye llamadas a sus distintos fines lógicos, basándose en un algoritmo identificado por el usuario. Por ejemplo, las llamadas podrían distribuirse basándose en un porcentaje asignado a cada fin lógico.

# **5.7.3 Posibles aplicaciones a servicios**

- llamada general;
- televotación;
- cobro revertido automático.

#### **5.7.4 Entrada**

#### **5.7.4.1 Comienzo lógico**

Indica el comienzo lógico de ejecución para el SIB.

#### **5.7.4.2 Datos de soporte de servicio**

- Tipo de algoritmo
	- a) porcentaje;
	- b) secuencial;
	- c) hora del día;
	- d) día de la semana.

NOTA 1 – Puede efectuarse una distribución de llamadas jerárquica utilizando múltiples ejemplares del SIB DISTRIBUCIÓN junto con el SIB NOTIFICACIÓN DE SITUACIÓN.

– Número de fines lógicos

NOTA 2 – A diferencia de la mayoría de los SSD, la modificación de este valor afectará a la estructura de la GSL que contiene este SIB.

– Parámetros de algoritmo

Si tipo = porcentaje

- Para cada fin lógico
	- porcentaje (la suma en todos los trayectos debe ser igual a 100).

Si tipo = Secuencial

Ninguno.

Si tipo = hora del día

- Para cada fin lógico
	- instante inicial asociado a este fin lógico;
	- instante final asociado a este fin lógico.

Deben contabilizarse las 24 horas del día sin superposición del tiempo en los fines lógicos.

Si tipo = día de la semana

- Para cada fin lógico
	- todos los días de la semana que han de asociarse a este fin lógico.

Deben contabilizarse todos los días de la semana. Ningún día puede asociarse a más de un fin lógico.

– CIDFP-Error

Este puntero de campo CID especifica en qué parte de los datos de ejemplar de llamada de salida se escribirá la causa de error.

#### **5.7.4.3 Datos de ejemplar de llamada**

– Ninguno

# <span id="page-18-0"></span>**5.7.5 Salida**

# **5.7.5.1 Fin lógico**

- 1
- 2
- ...
- N [siendo N el número de fines lógicos (apartado 1 de SSD de entrada)]
- Error

#### **5.7.5.2 Datos de ejemplar de llamada**

– Causa de error

Identifica la condición específica que provocó un error durante la operación del SIB. Se han identificado los siguientes errores para DISTRIBUCIÓN:

- a) tipo no válido;
- b) asignación de porcentajes no válida (> 100, < 0);
- c) suma de asignaciones de porcentajes no válida (distinta de 100);
- d) número no válido de fines lógicos;
- e) periodo de tiempo faltante;
- f) superposición del tiempo en los fines lógicos;
- g) días faltantes;
- h) superposición de días en los fines lógicos.

# **5.7.6 Representación gráfica**

Véase la Figura 7.

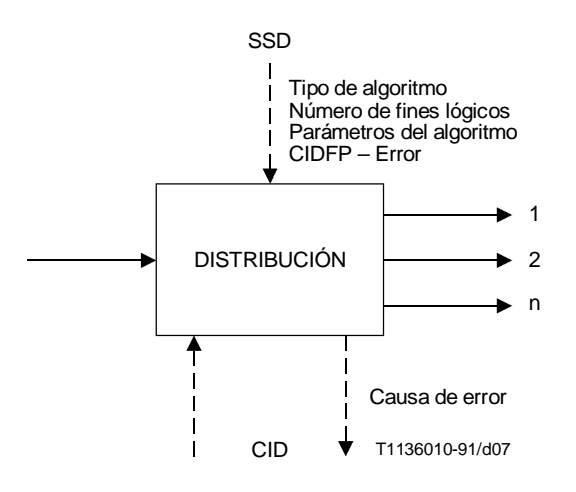

# FIGURA 7/Q.1213 **SIB DISTRIBUCIÓN**

# **5.8 LÍMITE**

#### **5.8.1 Definición**

Limita el número de llamadas relativas a las características del servicio proporcionado por la RI. Este límite se basará en los parámetros especificados por el usuario.

NOTA – Este SIB no se utiliza para las funciones de gestión de congestión de red.

#### **5.8.2 Operación**

Este SIB puede utilizarse para cursar todas o una parte de las llamadas relativas a las características del servicio proporcionado por la RI.

Por ejemplo, pueden cursarse llamadas

- de duración determinada (que puede ser infinita) a intervalos determinados;
- según un algoritmo de cómputo (por ejemplo, cursar N llamadas de un total de P).

El SIB LÍMITE junto con otros SIB (por ejemplo, COMPARACIÓN) puede proporcionar la funcionalidad necesaria para la limitación de llamada dependiente del tiempo (por ejemplo, TOD).

#### **5.8.3 Posibles aplicaciones a servicios**

- llamada general;
- televotación;
- cobro revertido automático.

# **5.8.4 Entrada**

# **5.8.4.1 Comienzo lógico**

Indica el comienzo lógico de ejecución para el SIB.

#### **5.8.4.2 Datos de soporte de servicio**

– Tipo

Especifica el tipo de limitación que debe aplicarse. Se han identificado los siguientes tipos:

- a) cursar llamadas durante (S) segundos cada (Q) segundos;
- b) cursar (N) llamadas de un total de (P) llamadas.
- Parámetros

Especifica los parámetros asociados con el tipo SSD seleccionado anteriormente:

- 1) S Duración.
- 2) Q Intervalo.
- 3) P Intervalo del contador.
- 4) N Número de llamadas.
- CIDFP-Fichero

Este puntero de campo CID especifica dónde está situado el cómputo de límite actual.

– CIDFP-Error

Este puntero de campo CID especifica en qué parte de los datos de ejemplar de llamada de salida se escribirá la causa de error.

#### **5.8.4.3 Datos de ejemplar de llamada**

**Fichero** 

Identifica los datos asociados con el CIDFP-Fichero que especifica el cómputo actual de llamadas.

# **5.8.5 Salida**

#### **5.8.5.1 Fin lógico**

- cursar;
- no cursar;
- error.

#### <span id="page-20-0"></span>**5.8.5.2 Datos de la llamada**

– Causa de error

Identifica la condición específica que provocó un error durante la operación del SIB. Se han identificado los siguientes errores para LÍMITE:

- a) tipo no válido;
- b) parámetro no válido.

# **5.8.6 Representación gráfica**

Véase la Figura 8.

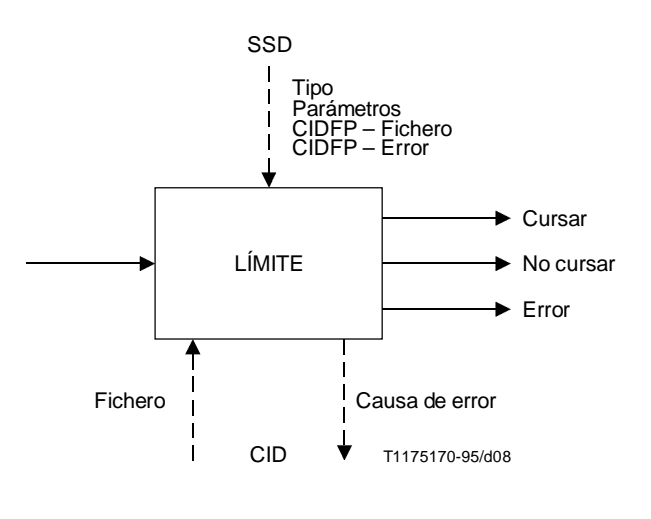

FIGURA 8/Q.1213 **SIB LÍMITE**

# **5.9 INFORMACIÓN DE REGISTRO DE LLAMADAS**

#### **5.9.1 Definición**

Información de registro detallada correspondiente a cada llamada en un fichero. La información recogida puede ser utilizada por servicios de gestión (por ejemplo, estadísticas) y no por servicios relacionados con la llamada.

# **5.9.2 Operación**

Este SIB registra (o escribe) la información relativa a la llamada en un determinado fichero. El tipo de información relativa a la llamada que ha de consignarse se identificará mediante datos de soporte de servicio. Cada ejemplar de este SIB provocará la anotación de la información CID especificada.

#### **5.9.3 Posibles aplicaciones a servicios**

– Todos los servicios.

# **5.9.4 Entrada**

# **5.9.4.1 Comienzo lógico**

Indica el comienzo lógico de ejecución para el SIB.

#### **5.9.4.2 Datos de soporte de servicio**

#### – CIDFP-Datos

Estos punteros de campo CID especifican los datos de la llamada (CID) que han de utilizarse como identificadores. El CIDFP-Datos puede incluir:

- a) instante del intento de llamada;
- b) instante de detención de la llamada;
- c) instante de conexión de la llamada;
- d) número marcado;
- e) número de destino;
- f) número marcado adicional (por ejemplo, número de tarjeta de crédito);
- g) identificación de la línea llamante;
- h) tiempo en cola;
- i) capacidad portadora;
- j) causas de error;
- k) cualquier otro CID.
- Nombre de fichero de registro

Especifica el objeto fichero de registro donde se inscribe el valor del identificador.

– CIDFP-ID de relación autorizada

Este puntero de campo CID especifica la parte de los datos de la llamada que ha de utilizarse como ID de relación autorizada.

– CIDFP-Error

Este puntero de campo CID especifica en qué parte de los datos de ejemplar de llamada de salida se escribirá la causa de error.

#### **5.9.4.3 Datos de la llamada**

 $Date(s)$ 

Especifica los datos asociados con el CIDFP-Datos (véase SSD) que han de consignarse.

– ID de relación autorizada

El ID de relación autorizada proporciona la identidad de la relación autorizada establecida, a través de la cual pueden aplicarse las operaciones.

#### **5.9.5 Salida**

#### **5.9.5.1 Fin lógico**

– éxito (información escrita);

– error.

### **5.9.5.2 Datos de la llamada**

– Causa de error

Identifica la condición específica que provocó un error durante la operación del SIB. Se han identificado los siguientes errores para INFORMACIÓN DE REGISTRO DE LLAMADA:

- identificador no válido;
- indicador de fichero de registro no válido.

#### **5.9.6 Representación gráfica**

Véase la Figura 9.

<span id="page-22-0"></span>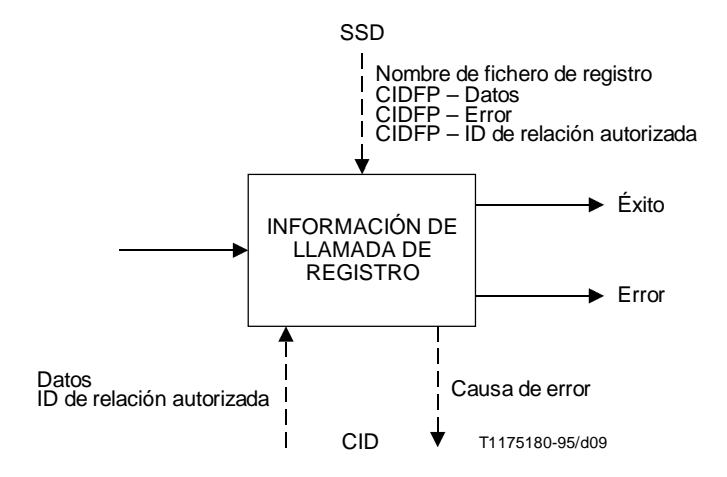

# FIGURA 9/Q.1213 **SIB INFORMACIÓN DE REGISTRO DE LLAMADA**

# **5.10 COLA DE ESPERA**

# **5.10.1 Definición**

Proporciona una secuenciación de llamadas de RI que deben completarse a una parte llamada.

#### **5.10.2 Operación**

Este SIB proporciona todo el procesamiento necesario para la puesta en cola de una llamada y, específicamente:

- cursará las llamadas si hay recursos disponibles;
- pondrá en cola las llamadas;
- de forma opcional difundirá anuncios a los llamantes en la cola;
- cuando haya recursos disponibles, retirará las llamadas de la cola de espera.

#### **5.10.3 Posibles aplicaciones a servicios**

– Todos los servicios de RI que utilizan la característica de servicio cola de llamadas.

# **5.10.4 Entrada**

#### **5.10.4.1 Comienzo lógico**

Indica el comienzo lógico de ejecución para el SIB.

# **5.10.4.2 Datos de soporte de servicio**

– Número máximo

Especifica el número máximo de llamadas activas permitidas para el recurso.

– Número máximo

Especifica el número máximo de llamadas permitidas en una cola en un momento dado.

– Tiempo máximo

Especifica el tiempo máximo que una llamada puede permanecer en la cola.

#### – Parámetros de anuncios

Especifican los valores de control para los anuncios. Los valores de control que pueden especificarse son los siguientes:

- ID de anuncio: especifica el anuncio que debe enviarse; el ID de anuncio podría tener valor «nulo» para indicar que no ha de enviarse ningún anuncio
- Repetición solicitada: especifica si el anuncio ha de repetirse
- Intervalo de repetición: especifica el tiempo en segundos entre repeticiones
- Número máximo de: especifica el número máximo de veces que se repetirá el anuncio
- CIDFP Llamada

Este puntero de campo CID especifica los datos de la llamada que identifican la llamada específica.

– CIDFP-Recurso

Este puntero de campo CID especifica qué datos de ejemplar de llamada identifican al recurso.

– CIDFP-Error

El puntero de campo CID especifica en qué parte de los datos de ejemplar de llamada de salida se escribirá la causa de error.

# **5.10.4.3 Datos de la llamada**

– Referencia de llamada

Identifica la llamada específica que es una candidata a la cola.

**Recurso** 

Especifica los datos asociados con el CIDFP-Recurso que identifica el recurso para el cual se pondrá en cola la llamada.

# **5.10.5 Salida**

# **5.10.5.1 Fin lógico**

- 1) recurso disponible;
- 2) abandono de la llamada por una de las partes;
- 3) expiración del temporizador de cola;
- 4) cola completa;
- 5) error.

# **5.10.5.2 Datos de la llamada**

– Tiempo empleado en la cola

Identifica el tiempo total en que una llamada determinada estuvo en la cola.

– Causa de error

Identifica la condición específica que provocó un error durante la operación del SIB. Se han identificado los siguientes errores para la COLA:

- a) número máximo de llamadas activas no válido;
- b) número máximo de llamadas no válido;
- c) tiempo máximo no valido;
- d) parámetros de anuncio no válidos;
- e) referencia de llamada no válida.

# **5.10.6 Representación gráfica**

Veánse las Figuras 10 y 11.

<span id="page-24-0"></span>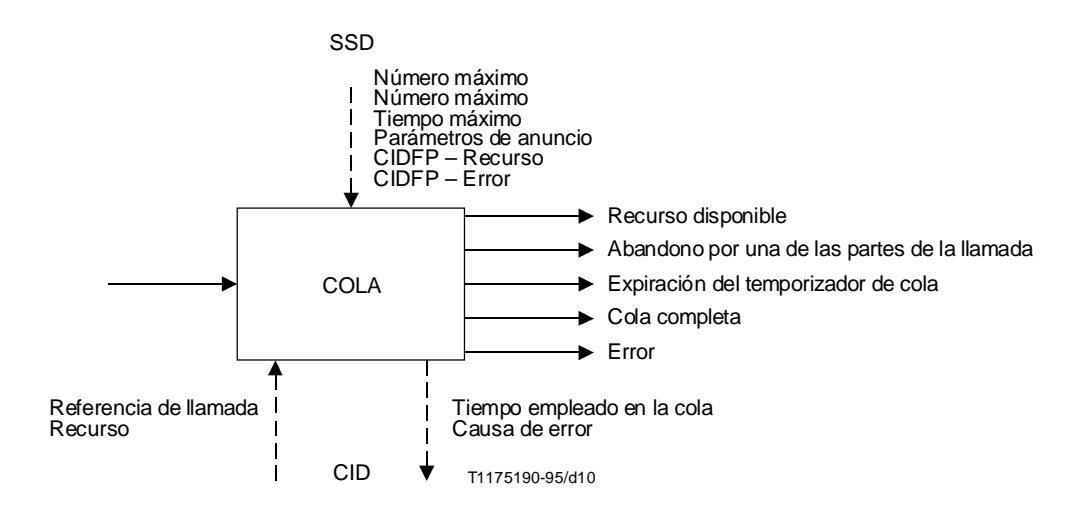

FIGURA 10/Q.1213 **SIB COLA DE ESPERA**

# **5.11 CRIBA**

#### **5.11.1 Definición**

Confronta un identificador con una lista para determinar si figura o no en la misma.

## **5.11.2 Operación**

Este SIB toma el identificador adecuado y determina si figura o no en la lista identificada por el SIB Datos de soporte. Se produce una condición de «concordancia» si el identificador figura en la lista.

Ejemplos de utilización del SIB CRIBA son:

- para verificar un ID de usuario o número de identificación personal (PIN);
- para cribar llamadas de terminación o de origen basándose en una dirección de red.

Múltiples ejemplares del SIB CRIBA junto con otros SIB, como TRADUCCIÓN y COMPARACIÓN, pueden producir capacidades de cribado más complejas.

#### **5.11.3 Posibles aplicaciones a servicios**

- reenvío selectivo de llamada en caso de abonado ocupado/ausencia de respuesta;
- cribado de llamadas de origen;
- cribado de llamadas de terminación;
- cribado de seguridad;
- llamada con tarjeta de cuenta;
- llamada con tarjeta de crédito.

### **5.11.4 Entrada**

#### **5.11.4.1 Comienzo lógico**

Indica el comienzo lógico de ejecución para el SIB.

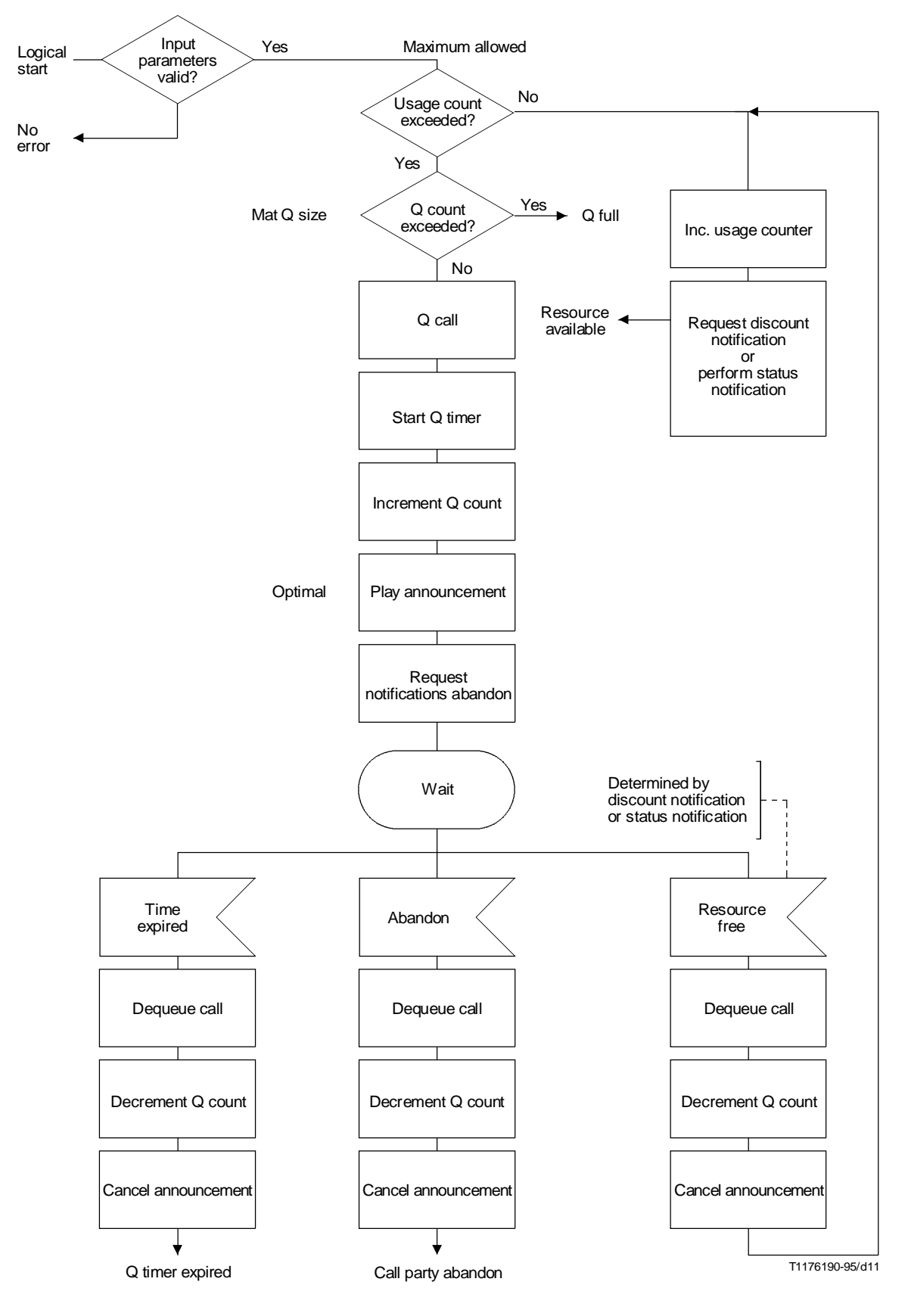

FIGURA 11/Q.1213

**Etapa 1 del SIB COLA DE ESPERA**

#### <span id="page-26-0"></span>**5.11.4.2 Datos de soporte de servicio**

- Nombre de lista de cribado
	- El nombre de lista de cribado indica el objeto datos de cribado que ha de usarse.
- Filtro de lista de cribado

El filtro de lista de cribado indica los atributos y pruebas de filtro que han de aplicarse a los atributos en el objeto datos de cribado. Los valores de atributo se almacenan en el CIDFP – Punteros de cribado.

– CIDFP-Datos

Estos punteros de campo CID especifican los datos de ejemplar de llamada que han de utilizarse como identificador(es).

– CIDFP-ID de relación autorizada

Este puntero de campo CID especifica los datos de la llamada que han de utilizarse como ID de relación autorizada.

– CIDFP-Error

Este puntero de campo CID especifica en qué parte de los datos de ejemplar de llamada de salida se escribirá la causa de error.

# **5.11.4.3 Datos de la llamada**

 $Dato(s)$ 

El CID-Datos es el valor de atributo asociado con el CIDFP-Datos (véase SSD), que ha de ser filtrado con el objeto datos de cribado.

– ID de relación autorizada

El ID de relación autorizada proporciona la identidad de la relación autorizada establecida, a través de la cual pueden aplicarse las operaciones.

#### **5.11.5 Salida**

#### **5.11.5.1 Fin lógico**

- Concordancia [= en la lista].
- CIDFP-ID de relación autorizada

Este puntero de campo CID especifica qué datos de modalidad de llamada han de utilizarse como ID de relación autorizada.

– CIDFP-Error

Este puntero de campo CID especifica en qué parte de los datos de la llamada de salida se escribirá la causa de error.

#### **5.11.5.2 Datos de ejemplar de llamada**

– Causa de error

Identifica la condición específica que provocó un error durante la operación del SIB. Se han identificado los siguientes errores para CRIBA:

- a) identificador no válido;
- b) lista de cribado no válida.

#### **5.11.6 Representación gráfica**

Véase la Figura 12.

# **5.12 GESTIÓN DE DATOS DE SERVICIO**

# **5.12.1 Definición**

Permite sustituir, recuperar, incrementar o decrementar datos específicos de usuario.

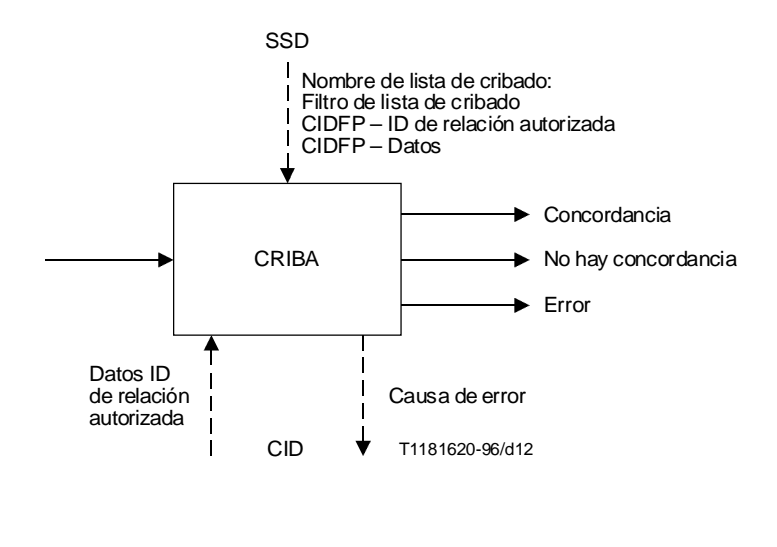

FIGURA 12/Q.1213 **SIB CRIBA**

#### **5.12.2 Operación**

Este SIB ejecuta las acciones apropiadas, es decir, recuperar, incrementar o decrementar la información almacenada en la red. Por ejemplo, este SIB podrá utilizarse para recuperar o sustituir el número de reenvío de llamada del cliente.

# **5.12.3 Posibles aplicaciones a servicios**

- reenvío de llamadas:
- gestión de perfil de cliente.

#### **5.12.4 Entrada**

#### **5.12.4.1 Comienzo lógico**

Indica el comienzo lógico de ejecución para el SIB.

### **5.12.4.2 Datos de soporte de servicio**

– Nombre de objeto

Especifica el objeto datos de abonado que ha de utilizarse.

– Acción

Especifica la operación que ha de ejecutarse en los datos del abonado. Se permiten las siguientes acciones:

- a) Sustituir (replace) Sustituir el elemento datos existente en el fichero del abonado especificado por el indicador de elemento con nuevos datos especificados por el valor de información.
- b) Recuperar (retrieve) Copiar el elemento datos especificado por el indicador de elemento y colocarlo en los CID de salida denominados datos recuperados.
- c) Incrementar (increment) Aumentar el valor del elemento datos en el fichero de abonado especificado por el indicador de elemento en la cantidad indicada por el valor de incremento/decremento.
- d) Decrementar (decrement) Disminuir el valor del elemento datos en el fichero de abonado especificado por el indicador de elemento en la cantidad indicada por el valor de incremento/decremento.
- e) Fijar a valor por defecto (SetToDefault) Reiniciar el valor del atributo de datos en el objeto de datos de abonado a su valor por defecto.
- f) Añadir objeto (addObject) Añadir un nuevo objeto datos en la base de datos. En este caso, el indicador de atributo debe contener todos los atributos de objeto necesarios para inicializar el objeto datos.
- g) Suprimir objeto (removeObject) Suprimir un objeto datos de la base de datos.
- Indicador de atributo

Especifica el atributo de datos en el objeto de datos de abonado en el cual ha de realizarse la acción. Este parámetro de datos facultativo se requiere solamente cuando el campo en el que ha de ejecutarse una acción es constante para todos los ejemplares de llamada (por ejemplo, modificación de un número de reenvío de llamada). Un valor «nulo» en este campo de SSD indica que el indicador de atributo puede variar y su valor debe ser proporcionado mediante los datos de ejemplar de llamada.

– Valor de incremento/decremento

Especifica la cantidad en que el indicador de atributo ha de aumentarse o disminuirse.

– CIDFP-Info

Este puntero de campo de CID especifica qué datos de ejemplar de llamada han de utilizarse como valor de información.

– CIDFP-Atributo

Este puntero de campo CID especifica los datos de ejemplar de llamada que han de utilizarse como indicador de atributo. Si el indicador de atributo ha de ser especificado por los SSD, el SIB no utilizará este puntero de campo CID.

– CIDFP-Recuperación

Este puntero de campo CID especifica en qué parte de los datos de ejemplar de llamada ha de escribirse el elemento de datos recuperado.

– CIDFP-Error

Este puntero de campo CID especifica en qué parte de los datos de ejemplar de llamada de salida se escribirá la causa de error.

# **5.12.4.3 Datos de ejemplar de llamada**

– Valor de información

Especifica el nuevo valor para los datos de abonado. Este dato pasa a este SIB desde el SIB interacción de usuario utilizando el parámetro CID de salida denominado datos recogidos.

– Indicador de atributo

Especifica el atributo de datos del objeto de datos de abonados en el que va a ejercerse la acción.

– ID de relación autorizada

El ID de relación autorizada proporciona la identidad de la relación autorizada establecida, a través de la cual pueden aplicarse las operaciones.

# **5.12.5 Salida**

# **5.12.5.1 Fin lógico**

- éxito (anotación escrita o recuperada);
- error.

#### **5.12.5.2 Datos de modalidad de llamada**

– Valores recuperados

Especifica los valores de atributo(s) de datos recuperados.

<span id="page-29-0"></span>– Causa de error

Identifica la condición específica que provocó un error durante la operación del SIB. Se han identificado los siguientes errores para la GESTIÓN DE DATOS DE SERVICIO:

- a) indicador de objeto no válido;
- b) acción no válida;
- c) indicador de atributo no válido;
- d) valor de información no válido;
- e) valor de incremento/decremento no válido.

#### **5.12.6 Representación gráfica**

Véase la Figura 13.

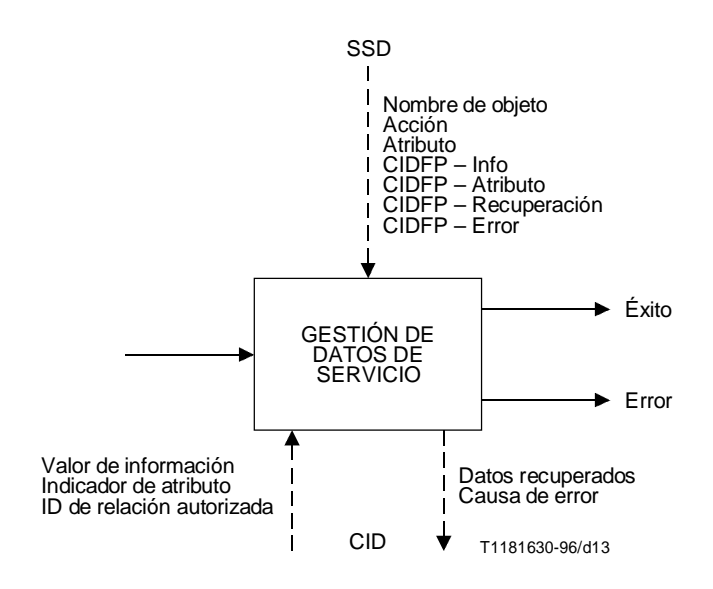

# FIGURA 13/Q.1213 **SIB GESTIÓN DE DATOS DE SERVICIO**

# **5.13 NOTIFICACIÓN DE SITUACIÓN**

#### **5.13.1 Definición**

Proporciona la capacidad de indagar sobre la situación y/o los cambios de situación de los recursos de la red.

#### **5.13.2 Operación**

Hay cuatro tipos de peticiones de notificación de situación:

- Interrogación de situación del recurso Responder indicando la situación actual del recurso.
- Espera de situación Esperar hasta que el recurso asuma la situación deseada, a menos que el recurso esté ya en la situación deseada.
- Iniciación de supervisión continua Supervisar y registrar los cambios de situación ocupado/libre; supervisión subsiguiente – Devolver todos los cambios de situación del recurso o de otros eventos, según proceda.
- Cancelación de supervisión continua.

La notificación de situación «interrogación de situación del recurso» podrá utilizarse para determinar si la dirección de destino está ocupada o libre. Si está ocupada, podrá utilizarse la notificación de situación «espera de situación» para notificar a la lógica de servicio cuándo la dirección de destino está libre. La notificación de situación «iniciación de supervisión continua» podrá necesitarse para crear un fichero histórico de recursos.

#### **5.13.3 Posibles aplicaciones a servicios**

- compleción de llamada a abonado ocupado;
- distribución de llamada:
- cobro revertido automático;
- transferencia de llamada.

#### **5.13.4 Entrada**

#### **5.13.4.1 Comienzo lógico**

Indica el comienzo lógico de ejecución para el SIB.

#### **5.13.4.2 Datos de soporte de servicio**

– Tipo

Especifica el tipo de operación para este SIB. Se han identificado cuatro tipos:

- a) interrogación de situación del recurso;
- b) espera de situación;
- c) iniciación de supervisión continua;
- d) cancelación de iniciación continua.
- Recurso

Especifica la entidad particular que ha de supervisarse. Pueden supervisarse los siguientes recursos:

- 1) líneas;
- 2) circuitos troncales.
- Temporizador

Especifica el tiempo máximo durante el cual ha de supervisarse el recurso. Si el valor del temporizador es «nulo» no se especifica ningún límite de tiempo. Estos SSD no se utilizan si el tipo está puesto a «interrogación de situación del recurso» o «cancelación de supervisión continua».

– Nombre de fichero de notificación de situación

Especifica el objeto fichero donde ha de registrarse la situación actual del recurso. Si se especifica un valor «nulo», no se registrará la situación del recurso. Estos SSD no se utilizan si el tipo está puesto a «cancelación de supervisión continua».

Situación del recurso

Especifica la situación deseada del recurso que se supervisa. Estos SSD sólo se utilizan cuando el tipo está puesto a «espera de situación». Las situaciones de recurso válidas son:

- a) ocupado;
- b) libre.
- CIDFP-Situación

Este puntero de campo CID especifica en qué parte de los datos de ejemplar de llamada ha de escribirse la situación de recurso.

– CIDFP-Error

Este puntero de campo CID especifica en qué parte de los datos de ejemplar de llamada se escribirá la causa de error.

# **5.13.4.3 Datos de ejemplar de llamada**

– Ninguno.

# **5.13.5 Salida**

#### **5.13.5.1 Fin lógico**

- Éxito
	- Interrogación de situación del recurso Responder indicando la situación actual.
	- Espera de situación La línea o recurso ha asumido la situación dada.
	- Iniciación de supervisión continua Se inicia la supervisión continua.
	- Cancelación de supervisión continua Terminada la supervisión continua.
- Expiración del temporizador Se utiliza solamente con «espera de situación».
- Error.

# **5.13.5.2 Datos de ejemplar de llamada**

Situación

Especifica la situación actual del recurso.

– Causa de error

Identifica la condición específica que provocó un error durante la operación del SIB. Se han identificado los siguientes errores para NOTIFICACIÓN DE SITUACIÓN.

- a) tipo no válido;
- b) recurso no válido;
- c) temporizador no válido;
- d) indicador de fichero no válido;
- e) situación del recurso no válida.

#### **5.13.6 Representación gráfica**

Véase la Figura 14.

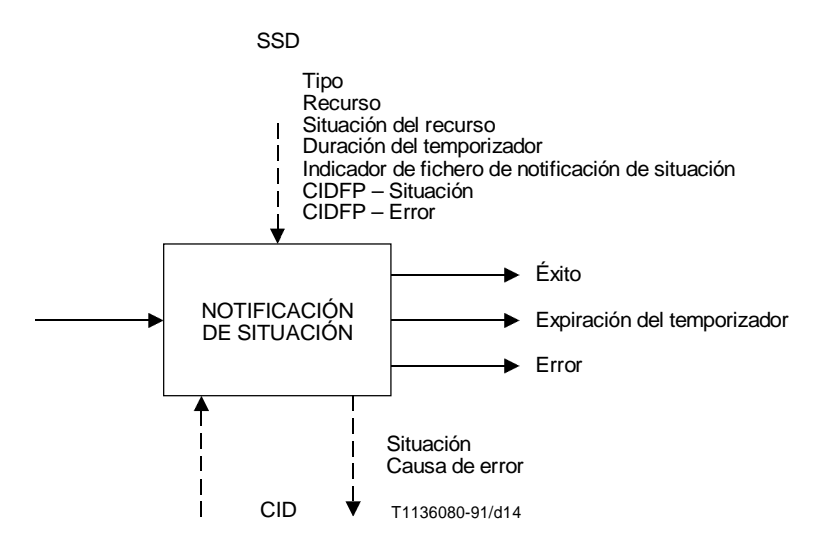

FIGURA 14/Q.1213 **SIB NOTIFICACIÓN DE SITUACIÓN**

# <span id="page-32-0"></span>**5.14 TRADUCCIÓN**

# **5.14.1 Definición**

Determina la información de salida a partir de la información de entrada.

# **5.14.2 Operación**

Este SIB traduce la información de entrada y suministra la información de salida basándose en los diversos parámetros de entrada. Los parámetros proporcionados identifican el fichero que debe explorarse para la traducción. La traducción puede basarse en la información de entrada únicamente o en la información de entrada y la identificación de la línea llamante (CLI).

Por ejemplo, este SIB podría utilizarse para modificar la información de entrada (por ejemplo, cifras marcadas) en un plan de numeración normalizado en el que se basa el encaminamiento de la red.

Junto con otros SIB, como COMPARACIÓN, el SIB TRADUCCIÓN puede proporcionar la funcionalidad necesaria para el encaminamiento dependiente del tiempo.

#### **5.14.3 Posibles aplicaciones a servicios**

- cobro revertido automático;
- encaminamiento definido por el usuario;
- red privada virtual;
- telecomunicación personal universal;
- marcación abreviada;
- reenvío selectivo de llamada en caso de ocupado, ausencia de respuesta;
- reenvío de llamada:
- transferencia de llamada.

#### **5.14.4 Entrada**

#### **5.14.4.1 Comienzo lógico**

Indica el comienzo lógico de ejecución para el SIB.

#### **5.14.4.2 Datos de soporte de servicio**

– Nombre de objeto

Especifica la posición del objeto datos de traducción.

– Filtro de traducción

El filtro de traducción determina los atributos y pruebas de filtro que han de aplicarse a los atributos en el objeto de datos de traducción. Los valores de atributo se almacenan en el CIDFP – Punteros valor(es) de filtro.

– Atributo traducido

Indica qué atributo o atributos de objeto han de devolverse al valor o valores de datos traducidos.

– CIDFP-valor(es) de filtro

Este puntero o punteros de campo CID especifican los datos de la llamada que han de utilizarse como información.

– CIDFP-Datos traducidos

Este puntero de campo CID especifica en qué parte de los datos de la llamada ha de inscribirse el valor de atributo de datos traducido.

– CIDFP-ID de relación autorizada

Este puntero de campo CID especifica los datos de la llamada que han de inscribirse como el ID de relación autorizada.

– CIDFP-Error

Este puntero de campo CID especifica en qué lugar de los datos de ejemplar de llamada de salida se escribirá la causa de error.

#### **5.14.4.3 Datos de la llamada**

– Valor o valores de filtro

Especifica el valor o valores de datos de filtro de traducción que han de utilizarse. Se almacenan en el CIDFP-Valor(es) de filtro.

– ID de relación autorizada

El ID de relación autorizada proporciona la identidad de la relación autorizada establecida, a través de la cual pueden aplicarse las operaciones.

# **5.14.5 Salida**

#### **5.14.5.1 Fin lógico**

- éxito;
- error.

#### **5.14.5.2 Datos de la llamada**

– Datos traducidos

Especifica el elemento o elementos de datos resultantes de la traducción.

– Causa de error

Identifica la condición específica que provocó un error durante la operación del SIB. Se han identificado los siguientes errores para TRADUCCIÓN:

- a) tipo no válido;
- b) indicador de fichero no válido;
- c) información no válida;
- d) traducción no disponible.

# **5.14.6 Representación gráfica**

Véase la Figura 15.

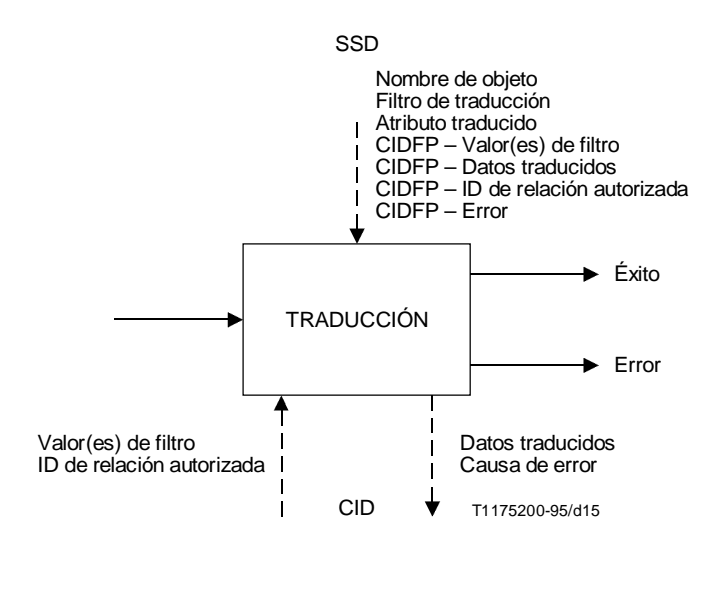

FIGURA 15/Q.1213 **SIB TRADUCCIÓN**

# <span id="page-34-0"></span>**5.15 INTERACCIÓN DE USUARIO**

# **5.15.1 Definición**

Este SIB permite el intercambio de información entre la red y una de las partes de la llamada, que puede ser la parte llamante o llamada.

# **5.15.2 Operación**

Este SIB ofrece información a una parte de la llamada (por ejemplo anuncios) y/o recoge información de una parte de la llamada. Los avisos pueden ser, por ejemplo:

- tonos DTMF;
- un mensaje vocal personalizado o genérico;
- tonos de progresión en la red (por ejemplo, tono de marcación, tono de ocupado, etc.).

La información recogida puede ser, por ejemplo:

- tonos DTMF;
- audio;
- texto de cadena IA5.

Este SIB proporciona el anuncio especificado (que puede ser nulo) al usuario. Según el tipo de repetición (por ejemplo, cómputo, tiempo), el mensaje se repite hasta que se alcance el número de repeticiones o se agote el tiempo.

La entrada de usuario esperada puede ser nula. Suponiendo que no sea nula y que se permita la interrumpibilidad por parte del usuario, el mensaje se detiene al aparecer la entrada inicial del usuario. Si no se permite la interrumpibilidad por parte del usuario o el mensaje (o secuencia de mensajes) se completa sin que haya habido ninguna entrada por parte del usuario, la primera entrada debe recibirse dentro del tiempo inicial de respuesta una vez que el mensaje (o secuencia de mensajes) termine; de no ser así aparece una condición de error.

La entrada de usuario se considera completa cuando se ha alcanzado el número máximo de caracteres o se recibe un carácter delineador de fin, o se ha rebasado el valor del temporizador que señala la separación entre dígitos.

La representación en SDL de la etapa 2 de este SIB puede ser útil para comprender su funcionamiento. Véase 5.2.12/Q.1214.

# **5.15.3 Posibles aplicaciones a servicios**

– La mayoría de los servicios CS-1 de RI requerirán la interacción de usuario.

# **5.15.4 Entrada**

# **5.15.4.1 Comienzo lógico**

Indica el comienzo lógico de ejecución para el SIB.

# **5.15.4.2 Datos de soporte de servicio**

– Parámetros de anuncio

Especifican los siguientes valores de control para los anuncios:

a) ID de anuncio

Especifica qué anuncio ha de enviarse. La ID de anuncio podrá ser «nula» para significar que no ha de enviarse ningún anuncio.

b) Repetición solicitada

Especifica si ha de repetirse el anuncio.

c) Intervalo entre repeticiones

Especifica el tiempo en segundos entre repeticiones.

d) Número máximo de repeticiones

Especifica el número máximo de veces que se repetirá el anuncio.

e) Duración

Especifica el tiempo máximo que se difundirá el anuncio.

– Parámetros de recogida de información

Especifica los valores de control para la información introducida por el usuario.

1) Interrumpibilidad por parte del usuario

Especifica si un anuncio puede ser interrumpido por la parte de la llamada que introduce información (sí o no).

2) Retroalimentación vocal

Especifica si el usuario puede vocalizar la entrada de usuario.

3) Tipo

Especifica la forma prevista de la información introducida por el usuario. Pueden identificarse las siguientes formas:

- i) DTMF;
- ii) audio;
- iii) cadena IA5;
- iv) nulo (significa que no ha de recogerse ningún dato).
- 4) Número máximo de caracteres

Especifica el número máximo de caracteres que han de recogerse ( $>$  = 0, donde 0 indica ninguna entrada de caracteres).

5) Número mínimo de caracteres

Especifica el número mínimo de caracteres que han de recogerse ( $\lt$  = el máximo,  $\gt$  = 0, donde 0 indica ninguna entrada de caracteres).

6) Temporizador de espera de entrada inicial

Especifica el tiempo máximo de espera hasta el principio de la respuesta de una parte de la llamada.

7) Temporizador de espera entre caracteres

Especifica el tiempo máximo de espera después de una pausa por una parte de la llamada.

8) Delineador de fin

Especifica el carácter o caracteres especiales que indican el fin de una entrada. Si el parámetro es «nulo», no se especifica ningún delineador.

– CIDFP-Parte de llamada

Este puntero de campo CID especifica los datos de ejemplar de llamada que han de utilizarse para identificar la parte de llamada.

– CIDFP-Recogido

Este puntero de campo CID especifica en qué parte de los datos de ejemplar de llamada de salida han de escribirse los datos introducidos por la parte de llamada.

– CIDFP-Error

Este puntero de campo CID especifica en qué lugar de los datos de ejemplar de llamada de salida se escribirá la causa de error.

#### **5.15.4.3 Datos de ejemplar de llamada**

– Identificador de parte de llamada

Especifica los datos asociados con el CIDFP-Parte de llamada que identifican la parte de llamada que intercambiará información con la red.

## <span id="page-36-0"></span>**5.15.5 Salida**

#### **5.15.5.1 Fin lógico**

- éxito;
- error.

# **5.15.5.2 Datos de ejemplar de llamada**

Datos recogidos

Especifica los datos de la parte de llamada recogidos por la red.

– Causa de error

Identifica la condición específica que provocó un error durante el funcionamiento del SIB. Se han identificado los siguientes errores para INTERACCIÓN DE USUARIO:

- a) abandono de llamada;
- b) expiración de recogida (no se ha recibido ninguna entrada);
- c) número de dígitos recibidos incorrecto;
- d) recurso de anuncio no disponible;
- e) recurso de recogida de datos no disponible;
- f) ID de anuncio no válido;
- g) parte de llamada no válida;
- h) fijación incoherente del temporizador;
- i) situación de llamada incompatible con la emisión de anuncios;
- j) situación de llamada incompatible con la recogida de información.

# **5.15.6 Representación gráfica**

Véase la Figura 16.

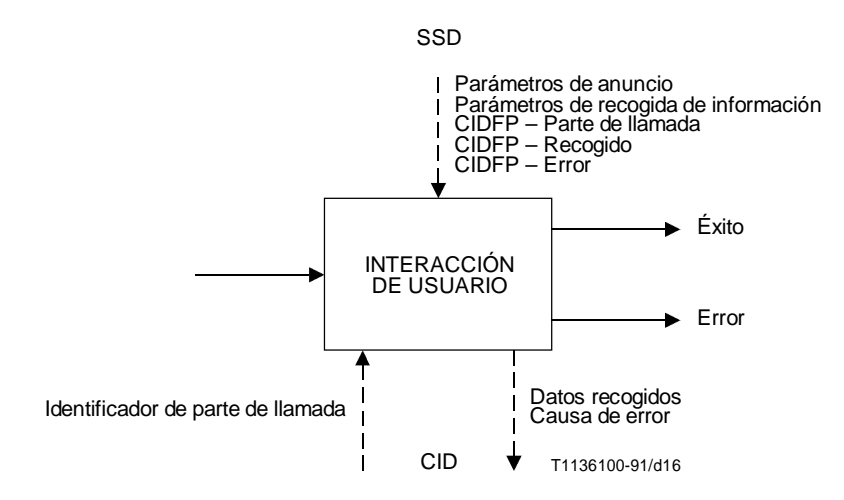

# FIGURA 16/Q.1213 **SIB INTERACCIÓN DE USUARIO**

# **5.16 VERIFICACIÓN**

#### **5.16.1 Definición**

Confirmación de que la información recibida concuerda sintácticamente con la forma esperada de dicha información.

# **5.16.2 Operación**

La información se compara con el formato esperado de los datos. El SIB VERIFICACIÓN sigue normalmente al SIB INTERACCIÓN DE USUARIO cuando se ha recogido información de una parte de llamada.

Los datos de soporte de servicio identifican el tipo de formato de datos. Este SIB compara los datos de entrada con el formato esperado.

El SIB puede utilizarse, por ejemplo, cuando es preciso verificar la sintaxis de la información. Puede ser:

- una identificación de usuario;
- una dirección de red;
- un diálogo adicional tal como marcación de código del número de identificación personal (PIN) o respuesta a un aviso de llamada.

#### **5.16.3 Posibles aplicaciones a servicios**

- cobro revertido automático;
- reenvío de llamada selectivo;
- telecomunicación personal universal (UPT);
- televotación.

#### **5.16.4 Entrada**

#### **5.16.4.1 Comienzo lógico**

Indica el comienzo lógico de ejecución para el SIB.

#### **5.16.4.2 Datos de soporte de servicio**

– Número máximo de caracteres

Especifica el número máximo de caracteres permitido.

– Número mínimo de caracteres

Especifica el número mínimo de caracteres permitido.

– Formato

Especifica la sintaxis prevista de los datos que se verifican. El formato se especifica utilizando caracteres de «código». Se han identificado los siguientes «códigos»:

- 1) x Cualquier carácter.
- 2) L Cualquier letra.
- 3) A Letras mayúsculas solamente.
- 4) a Letras minúsculas solamente.
- 5) D Cualquier cifra (0-9) o delineador (#, \*).
- 6) N Cualquier cifra (0-9).
- 7) n Cualquier cifra, excepto 0 (1-9).
- 8) [x] Carácter facultativo, donde x representa cualquiera de los «códigos» especificados.
- 9) \x\ Carácter o caracteres específicos requeridos (por ejemplo, \01\ indica que debe estar presente un 0 o un 1 en esa posición designada en los datos que se verifican).

Por ejemplo, el formato «NNNN\c\» indicaría que un código PIN de 2387c pasaría con éxito la verificación de sintaxis, mientras que 2387d no la pasaría.

– CIDFP-Datos

Este puntero de campo CID especifica los datos de ejemplar de llamada que han de utilizarse como el identificador que ha de verificarse.

– CIDFP-Error

Este puntero de campo CID especifica en qué lugar de los datos de ejemplar de llamada de salida se escribirá la causa de error.

# <span id="page-38-0"></span>**5.16.4.3 Datos de la llamada**

– Datos

Especifica los datos asociados con el CIDFP-Datos que han de verificarse.

#### **5.16.5 Salida**

#### **5.16.5.1 Fin lógico**

- cursar;
- no cursar;
- error.

#### **5.16.5.2 Datos de la llamada**

– Causa de error

Identifica la condición específica que provocó un error durante la operación del SIB. Se han identificado los siguientes errores para VERIFICACIÓN:

- a) formato no válido;
- b) identificador no válido;
- c) número máximo/mínimo incoherente de caracteres especificados.

#### **5.16.6 Representación gráfica**

Véase la Figura 17.

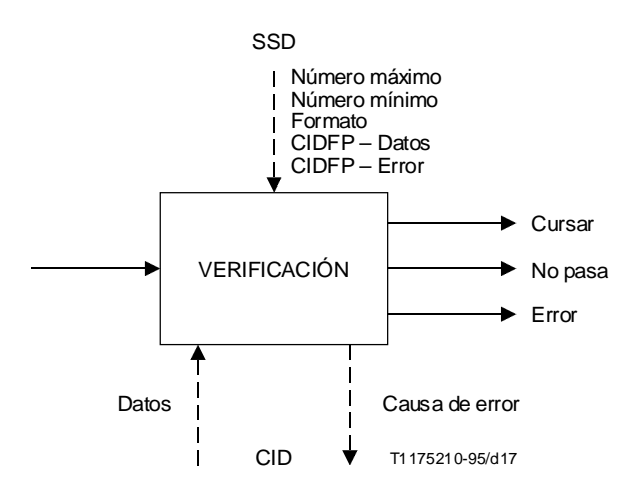

FIGURA 17/Q.1213 **SIB VERIFICACIÓN**

# **6 Proceso de llamada básica**

# **6.1 Generalidades**

El proceso de llamada básica (BCP, *basic call process*) se ha definido en 4.0/I.329/Q.1203 [2] como un SIB especializado que proporciona capacidades de llamada básica.

Estas capacidades permiten la utilización de la GSL así como otros SIB para describir completamente los servicios y las características de servicio CS-1 de RI.

<span id="page-39-0"></span>No es necesario ni se pretende modelar completamente el BCP en el GFP en el CS-1 de RI, sino más bien asegurar que la funcionalidad del BCP que se requiere en el GFP junto con los SIB esté disponible para sustentar plenamente los servicios/características de servicio de CS-1 de RI.

# **6.2 Puntos de iniciación y puntos de retorno**

Las interfaces funcionales del BCP con la lógica de servicio global en el GFP se describen como puntos de iniciación (POI, *points of initiation*) y puntos de retorno (POR, *points of return*), que se definen en 4.2/I.329/Q.1203.

La flexibilidad del servicio del CS-1 de RI se proporciona definiendo interfaces específicas de POI y de POR entre el BCP y la GSL. Esta flexibilidad permite a una cadena de SIB representar diferentes servicios basados en el POI de generación y en el POR de retorno.

Por ejemplo, una cadena de SIB que comprueba una dirección de red contra una lista podría representar un servicio de cribado de llamada de origen si el POI dirección analizada genera la cadena. Sin embargo, si para originar la misma cadena se utilizó el preparado para completar *llamada*, podría resultar un servicio de cribado de llamada de terminación.

Además, utilizando el ejemplo de cribado citado, pueden resultar diferentes servicios según el POR utilizado para completar la cadena. Si un fin lógico «concordancia» como el SIB CRIBA está seguido por un POR continuar con nuevos datos, la llamada puede completarse y éste es un ejemplo de cribado positivo. Sin embargo, con la misma cadena de SIB, puede efectuarse un cribado negativo, o bloqueo de llamada, si «concordancia» va seguida de un POR *liberación de llamada*.

# **6.2.1 Lista de POI**

Para CS-1 de RI se ha identificado el siguiente conjunto de POI.

# **Llamada originada**

Este POI indica que el usuario ha efectuado una petición de servicio sin especificar aún una dirección de destino (por ejemplo, ha descolgado pero aún no ha marcado).

# **Dirección recogida**

Este POI indica que el usuario ha introducido la información de dirección.

# **Dirección analizada**

Este POI indica que la información de dirección ha sido analizada para determinar las características de la misma (por ejemplo, un número de cobro revertido automático).

# **Preparado para completar llamada**

Este POI identifica que la red está preparada para tratar de completar la llamada a la parte de destino.

# **Ocupado**

Este POI identifica que la llamada está destinada a un usuario que está ocupado en ese momento.

#### **Sin respuesta**

Este POI identifica que la llamada se ha ofrecido a un usuario que no ha respondido.

# **Aceptación de llamada**

Este POI identifica que la llamada está activa pero que no se ha establecido la conexión entre las partes llamante y llamada (por ejemplo, la parte llamada descuelga pero no se produce la transconexión).

# **Estado activo**

Este POI identifica que la llamada está activa y que se ha establecido la conexión entre las partes llamante y llamada.

# **Fin de llamada**

Este POI identifica que una parte de la llamada ha desconectado.

# **6.2.2 Lista de POR**

Se ha identificado el siguiente conjunto de POR para el CS-1 de RI.

#### 36 **Recomendación Q.1213 (10/95)**

# <span id="page-40-0"></span>**Continuar con los datos existentes**

Este POR identifica que el BCP debe continuar el procesamiento de la llamada sin modificación.

#### **Proseguir con nuevos datos**

Este POR identifica que el BCP debe proseguir el procedimiento de la llamada solamente con una modificación de los datos.

#### **Tratamiento como tránsito**

Este POR identifica que el BCP debe tratar la llamada como si acabase de llegar.

#### **Liberar llamada**

Este POR identifica que el BCP debe liberar la llamada.

#### **Activar tratamiento de las partes de la llamada**

Este POR identifica que el BCP debe ejecutar funciones para activar el control de la llamada para cada una de las partes de la misma.

La utilización de este POR y la definición de cualesquiera SIB adicionales necesarios para sustentar el tratamiento de las partes de la llamada quedan en estudio.

#### **Iniciar llamada**

Este POR identifica que la llamada debe iniciarse. Puede ser independiente de una llamada existente, o puede estar en el contexto de una llamada existente.

# **6.3 Descripción de la etapa 1 del BCP**

#### **6.3.1 Definición**

Este SIB especializado permite acceder a los servicios/características de servicio RI representados mediante la utilización de cadenas de SIB y lógica de servicio global. Los puntos de interfaz entre este SIB y la GSL se describen como POI y POR.

# **6.3.2 Operación**

El BCP contiene un conjunto de POI armados y, si durante el procesamiento de una llamada aparece uno de estos POI, se ejecuta una cadena de SIB a través de la lógica de servicio global.

Cuando finaliza la cadena de SIB, el procesamiento de llamada puede ser afectado de acuerdo con el POR especificado.

Obsérvese que los servicios soportados que no son de RI se procesan en el BCP y no se necesita procesamiento de GSL.

#### **6.3.3 Posibles aplicaciones a servicios**

– Todos los servicios de CS-1 de RI.

# **6.3.4 Salida**

Especifica el POI y parámetros de datos que pasan a la GSL.

# **6.3.4.1 Salida lógica**

Inicia la lógica de servicio global desde un POI especificado.

#### **6.3.4.2 Datos de soporte de servicio**

– Conjunto de POI

Especifica los puntos del BCP donde puede aparecer un procesamiento lógico de servicio RI para un servicio determinado.

# – CIDFP-CLI

Este puntero de campo CID especifica los datos de ejemplar de llamada que han de utilizarse como CLI.

<span id="page-41-0"></span>– CIDFP-Categoría

Este puntero de campo CID especifica los datos de ejemplar de llamada que han de utilizarse como datos de categoría de CLI.

– CIDFP-Marcado

Este puntero de campo CID especifica los datos de ejemplar de llamada que han de utilizarse como número marcado.

– CIDFP-Destino

Este puntero de campo CID especifica los datos de ejemplar de llamada que han de utilizarse como número de destino.

– CIDFP-Referencia de llamada

Este puntero de campo CID especifica los datos de ejemplar de llamada que identifican a la referencia de llamada.

– CIDFP-Portador

Este puntero de campo CID especifica los datos de ejemplar de llamada que han de utilizarse como capacidad portadora de CLI.

# **6.3.4.3 Datos de ejemplar de llamada**

– Identidad de la línea llamante

Especifica la dirección de red desde la cual se originó la llamada en curso.

– Categoría de la línea llamante

Especifica las características de la CLI (por ejemplo, teléfono de previo pago, operadora, etc).

– Número marcado

Especifica el número o números marcados por el llamante.

– Número de destino

Especifica el número o números marcados por el llamante (el número de destino aunque originalmente es igual que el número marcado, puede ser modificado por un procesamiento de servicio de RI).

– Referencia de llamada

Identifica a una llamada específica.

– Capacidades portadoras

Especifica las capacidades portadoras RDSI (véase la Recomendación Q.931 [7]) solicitadas por el llamante.

# **6.3.5 Entrada**

#### **6.3.5.1 Entrada lógica**

– Reanuda el BCP en el punto especificado por el POR indicado por la GSL.

#### **6.3.5.2 Datos de ejemplar de llamada**

– Número de destino

Especifica una dirección de red a la cual ha de conectarse la llamada en curso. Por ejemplo, puede utilizarse una cadena de SIB para crear un número de destino distinto del número marcado.

### **6.3.6 Representación gráfica**

Véase la Figura 18.

# **7 Lógica de servicio global**

La lógica de servicio global (GSL, *global service logic*) es la «cola de pegar» que describe el orden en el que se encadenan los SIB para realizar servicios.

<span id="page-42-0"></span>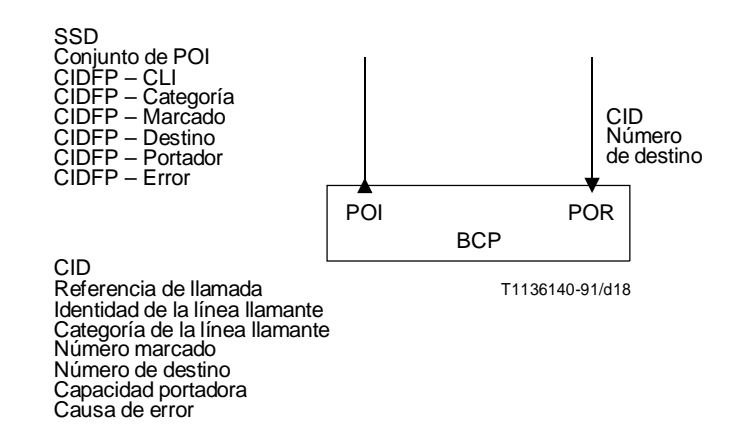

#### FIGURA 18/Q.1213

#### **SIB Proceso de llamada básica**

Para un determinado servicio/características de servicio CS-1 de RI, la lógica de servicio global describe:

- i) Un POI específico que definirá el punto de generación funcional desde el BCP a la cadena de SIB. Véase en 6.2.1 la lista de POI de CS-1 de RI.
- ii) Un conjunto específico de POR donde la cadena de SIB puede volver de forma lógica al BCP. Véase en 6.2.2 la lista de POR de CS-1 de RI.
- iii) El patrón y el orden de los SIB que han de encadenarse. Este patrón comienza en el POI definido en i) y finaliza en el conjunto de POR definido en ii). Véase en la cláusula 5 una lista de SIB de CS-1 de RI.
- iv) Parámetros de datos (SSD y CID) para cada SIB de la cadena de SIB.

#### **7.1 Relación entre la GSL y el BCP**

La lógica de servicio global en el plano funcional global ve al proceso de llamada básica como un solo recurso. Basándose en esta visión de los servicios RI, se identifican las siguientes interacciones necesarias entre GSL y BCP, por ejemplo:

*Comunicaciones de BCP a GSL:*

- i) *Comienzo lógico para cadenas de SIB –* Que se representa por los POI.
- ii) *Datos –* Que se representan por los datos de ejemplar de llamada, que son requeridos por las cadenas de SIB para procesar características de servicio RI. Ejemplos de datos de ejemplar de llamada específicos de los que el BCP puede ser responsable, podrían ser identidad de la línea llamante y número marcado.

*Comunicaciones de GSL a BCP:*

- i) *Terminación lógica de las cadenas de SIB* Que se representa por los POR.
	- ii) *Datos –* Representados por los datos de ejemplar de llamada que han sido definidos por uno o más SIB en una cadena de SIB. Ejemplo de estos datos de ejemplar de llamada podría ser un número de destino. La GSL asegura que todos los CID pertinentes se mantienen en todas las múltiples cadenas de SIB hasta la terminación de cada ejemplar de llamada.

# **7.2 Relación entre la lógica de servicio global (GSL) y los SIB**

Los restantes componentes de la GSL necesarios para definir un servicio/SF son el conjunto de SIB (incluidos sus datos soporte de servicio y de ejemplar de llamada) y la topología de su interconexión (entre sí y con los POI y POR del BCP). Esto especifica la funcionalidad requerida para soportar el servicio/SF y la secuencia de aparición de esta funcionalidad.

# <span id="page-43-0"></span>**8 Correspondencia del plano de servicio con el plano funcional global**

De acuerdo con la Figura 19, en el plano funcional global, los servicios no RI se procesan a través del proceso de llamada básica. Cuando ha de invocarse una característica de servicio RI, esto es iniciado por un mecanismo de desencadenamiento del proceso de llamada básica. El patrón de «eslabones» de la cadena que describe la SF debe ser obtenido por la lógica de servicio global para procesar la SF. A medida que se diseñan nuevas SF, sus descripciones de SIB deben ponerse a disposición de la lógica de servicio global.

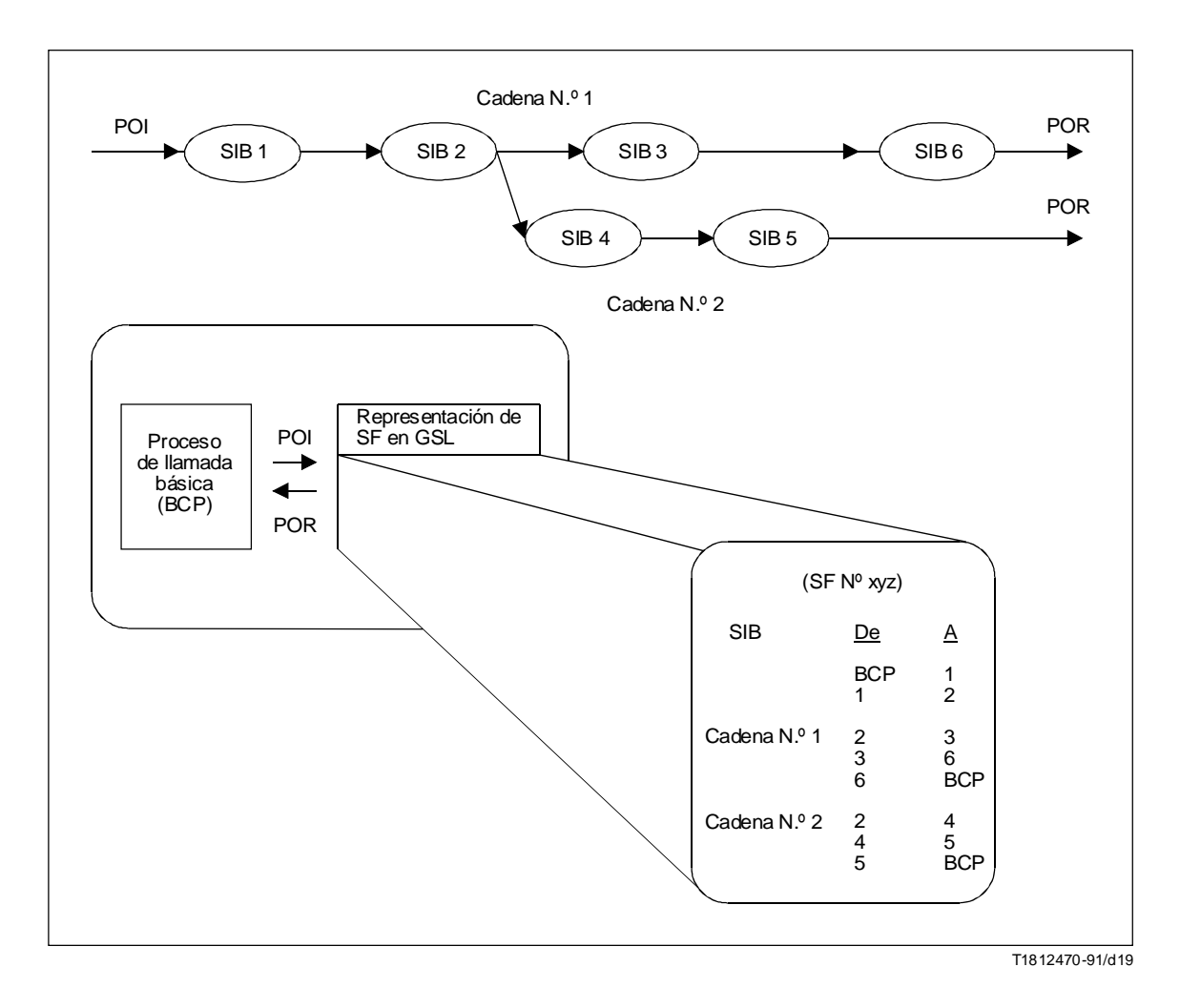

#### FIGURA 19/Q.1213

**Esquema de una característica de servicio en el plano funcional global**